## Министерство сельского хозяйства Российской Федерации Новочеркасский инженерно-мелиоративный институт им. А.К. Кортунова ФГБОУ ВО Донской ГАУ

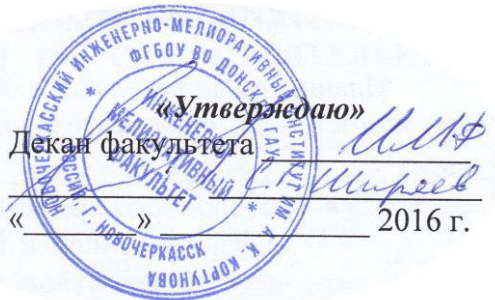

# **РАБОЧАЯ ПРОГРАММА**

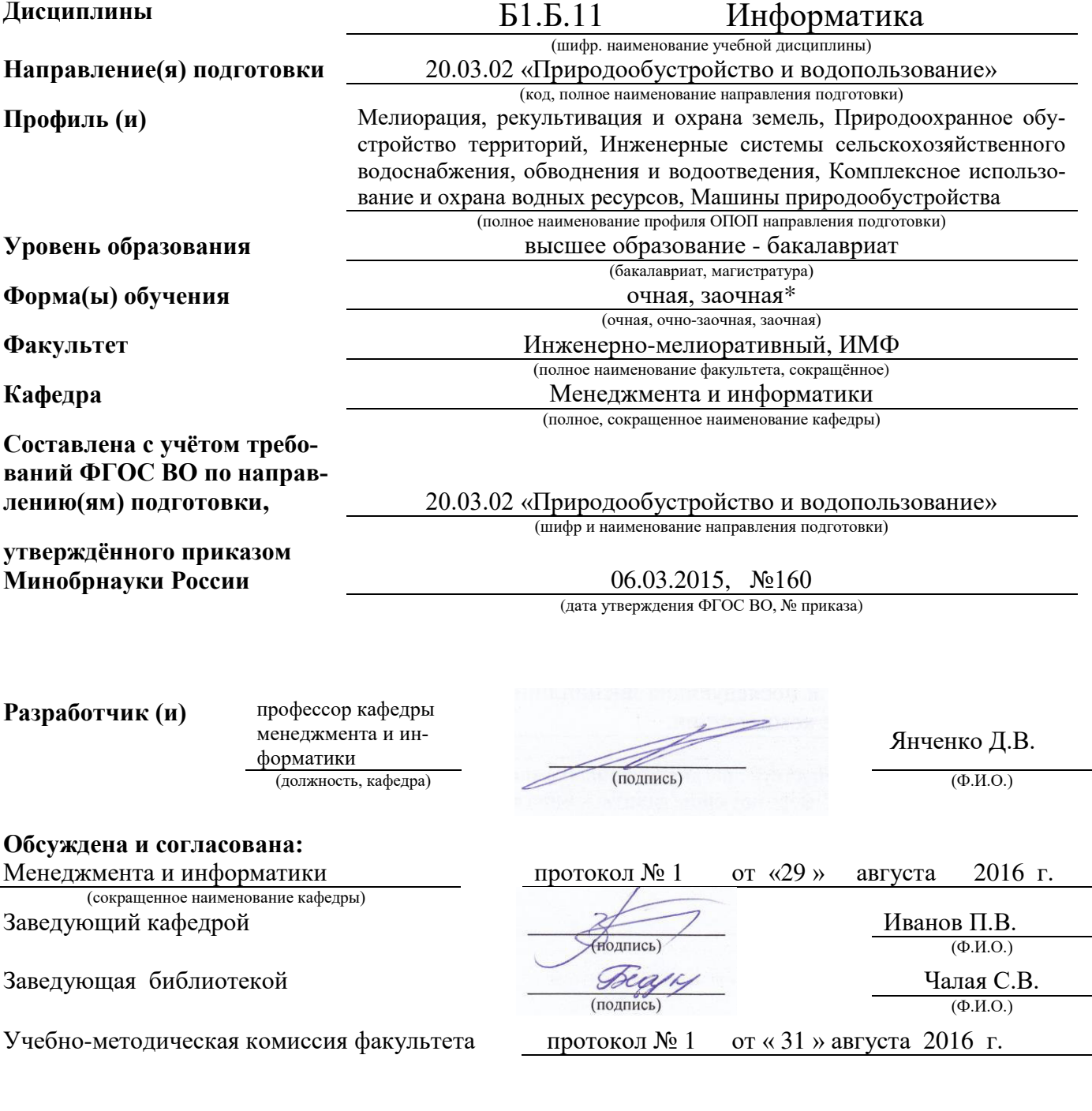

## **1. ПЛАНИРУЕМЫЕ РЕЗУЛЬТАТЫ ОБУЧЕНИЯ ПО ДИСЦИПЛИНЕ, СООТНЕСЕННЫЕ С ПЛАНИРУЕМЫМИ РЕЗУЛЬТАТАМИ ОСВОЕНИЯ ОБРАЗОВАТЕЛЬНОЙ ПРОГРАММЫ**

Планируемые результаты обучения по дисциплине направлены на формирование следующих компетенций образовательной программы 20.03.02 «Природообустройство и водопользование».:

- способностью решать стандартные задачи профессиональной деятельности на основе информационной и библиографической культуры с применением информационнокоммуникационных технологий и с учетом основных требований информационной безопасности (ОПК-2);
- способностью использовать основные законы естественнонаучных дисциплин, методы математического анализа и моделирования, теоретического и экспериментального исследования при решении профессиональных задач (ПК-16)

Соотношение планируемых результатов обучения по дисциплине с планируемыми результатами освоения образовательной программы:

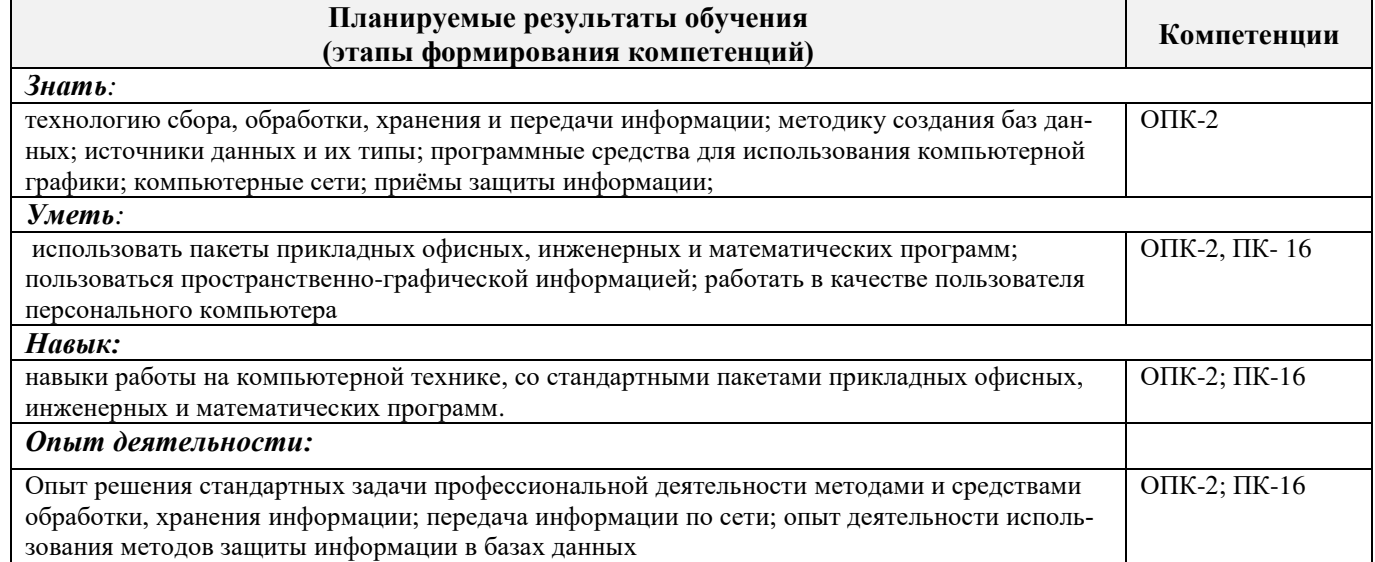

# **2. МЕСТО ДИСЦИПЛИНЫ В СТРУКТУРЕ ОБРАЗОВАТЕЛЬНОЙ ПРОГРАММЫ**

Дисциплина относится к базовой части блока Б.1 «Дисциплины (модули)» образовательной программы и входит в базовую часть дисциплин обучающегося, изучается в 1 семестре по очной форме обучения и на 1 курсе по заочной форме обучения.

Предшествующие и последующие дисциплины (компоненты образовательной программы) формирующие указанные компетенции.

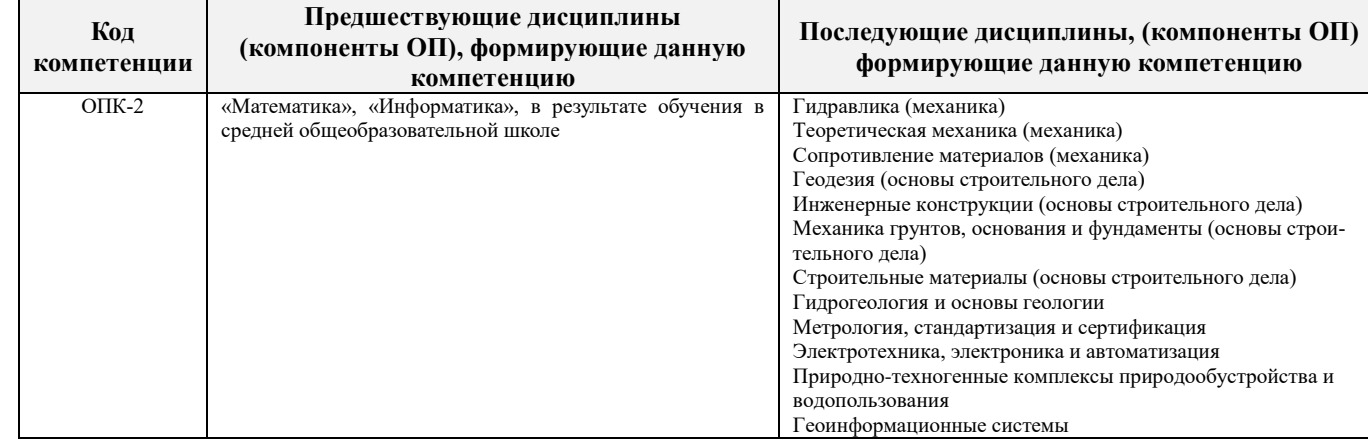

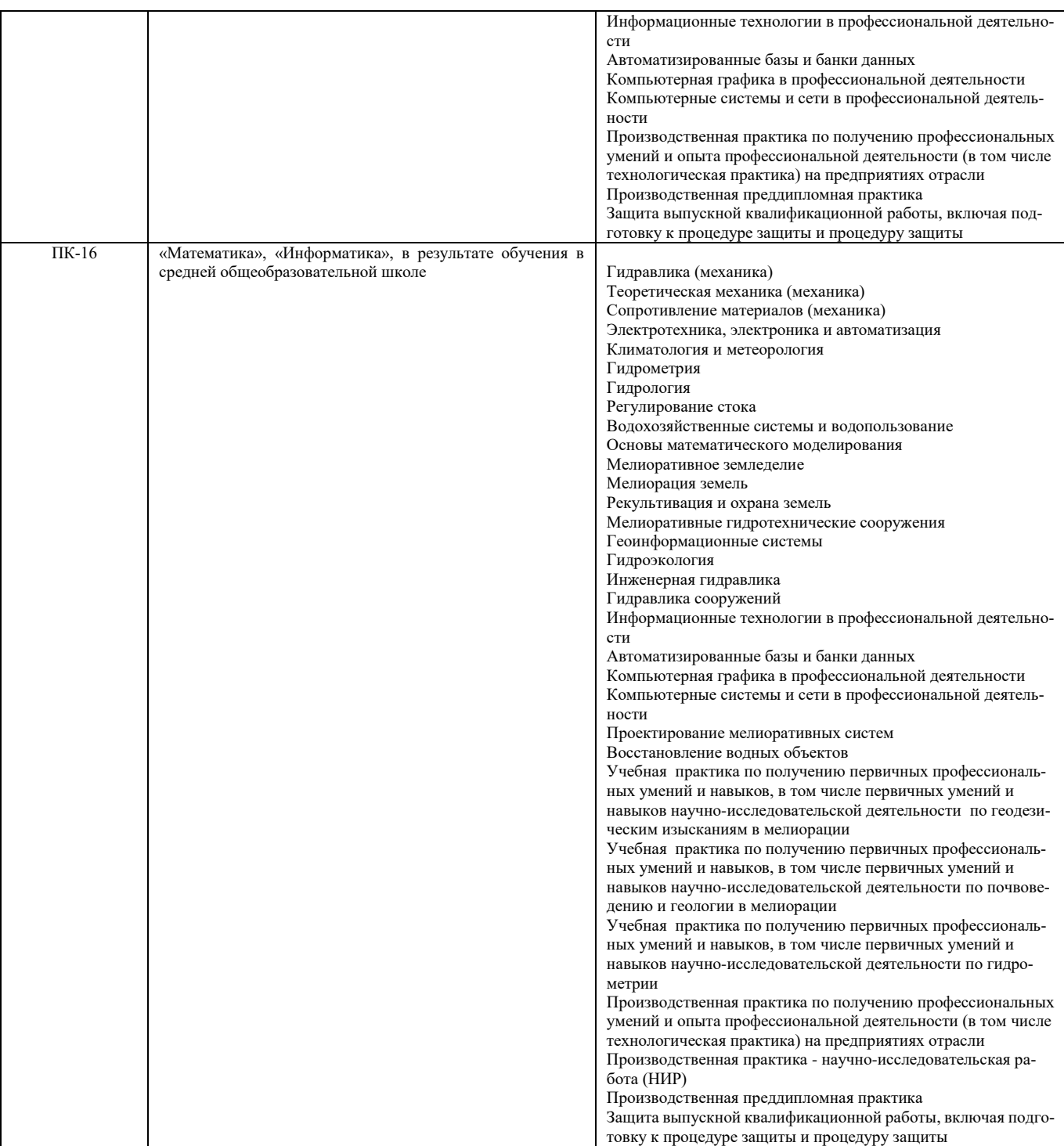

## **3**. **ОБЪЕМ ДИСЦИПЛИНЫ В ЗАЧЕТНЫХ ЕДИНИЦАХ С УКАЗАНИЕМ КОЛИЧЕСТВА АКАДЕМИЧЕСКИХ ЧАСОВ, ВЫДЕЛЕННЫХ НА КОНТАКТНУЮ РАБОТУ ОБУЧАЮЩИХСЯ С ПРЕПОДАВАТЕЛЕМ И НА САМОСТОЯТЕЛЬНУЮ РАБОТУ**

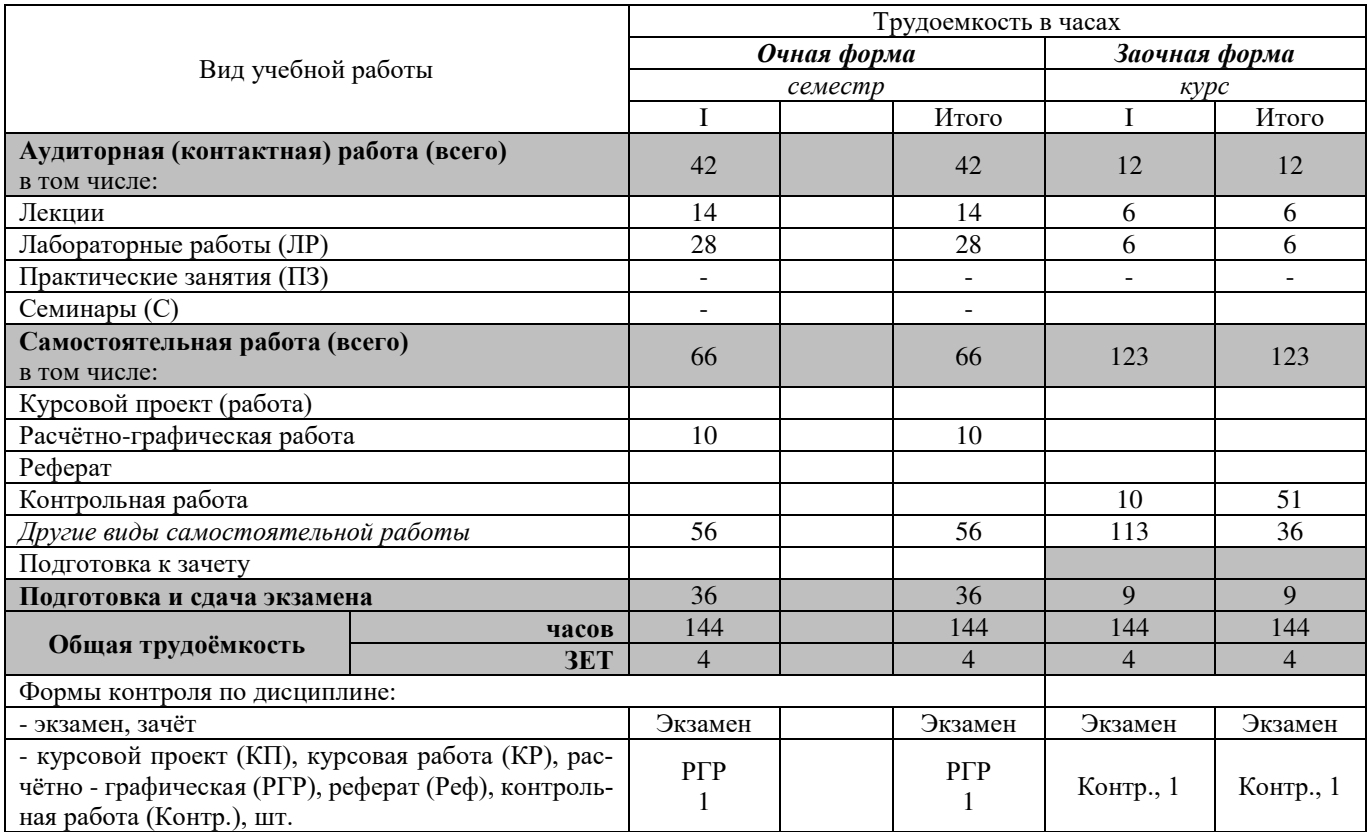

# **4. СОДЕРЖАНИЕ ДИСЦИПЛИНЫ**

## **4.1 Очная форма обучения**

4.1.1 Разделы (темы) дисциплины и виды занятий

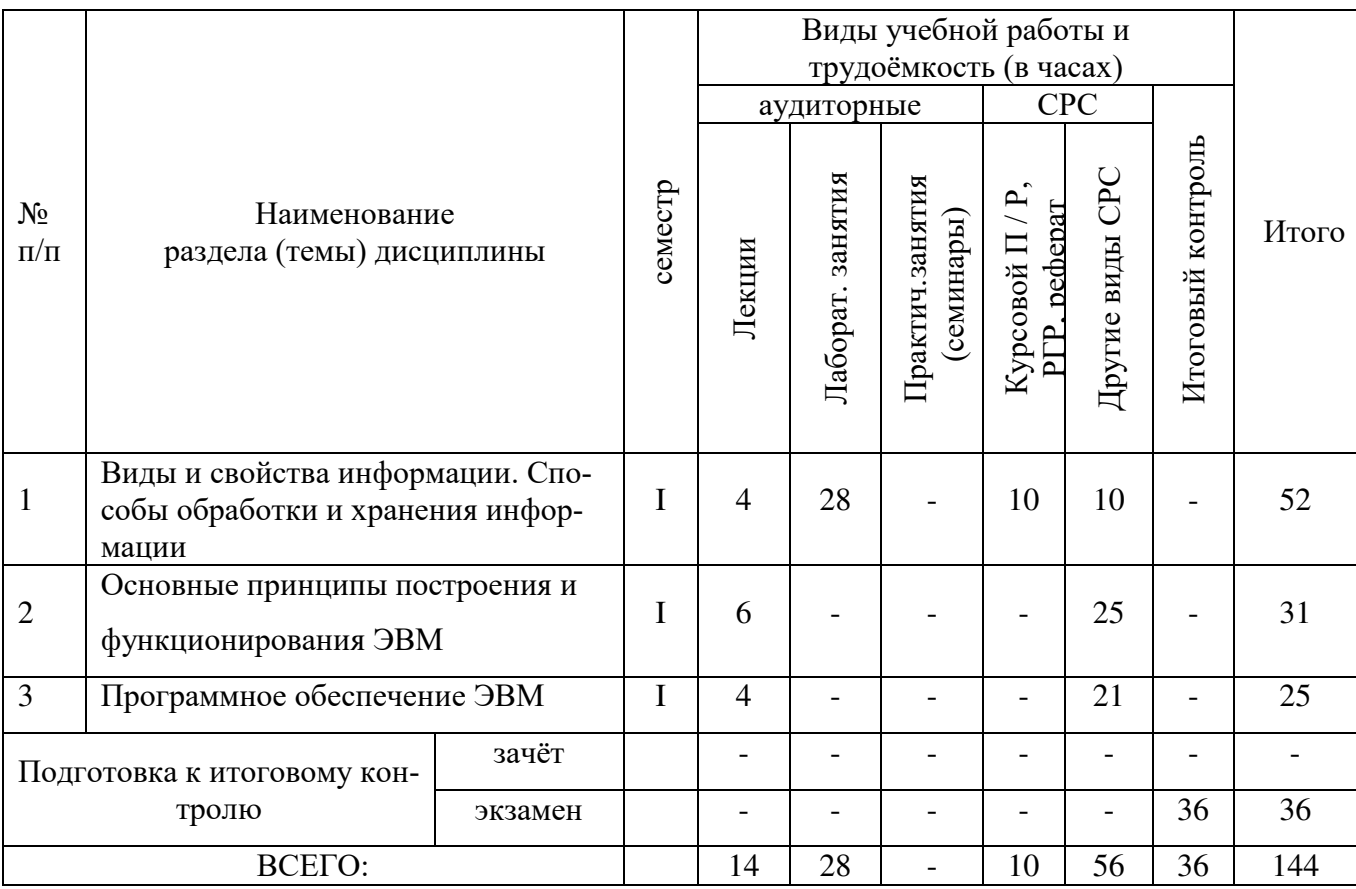

## 4.1.2 Содержание разделов дисциплины (по лекциям)

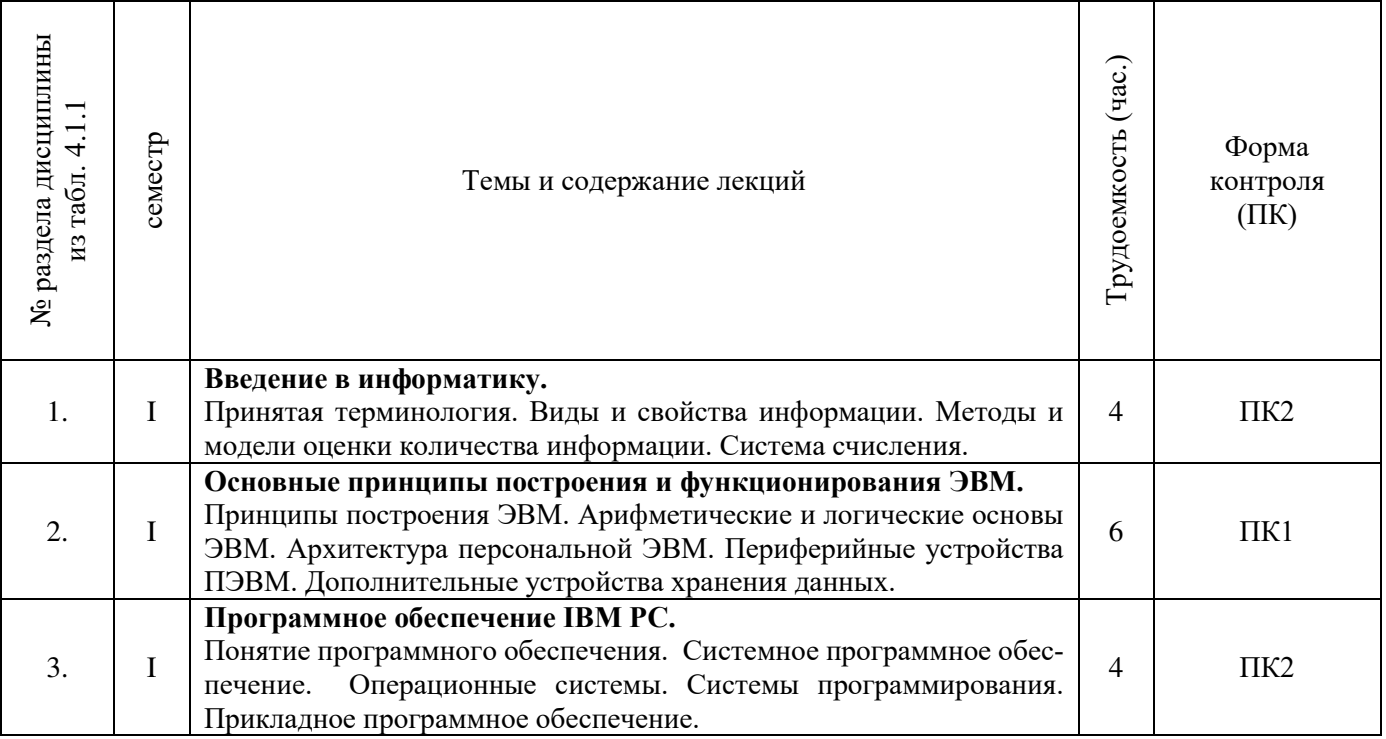

# 4.1.3 Практические занятия (семинары) **не предусмотрено**

## 4.1.4 Лабораторные занятия

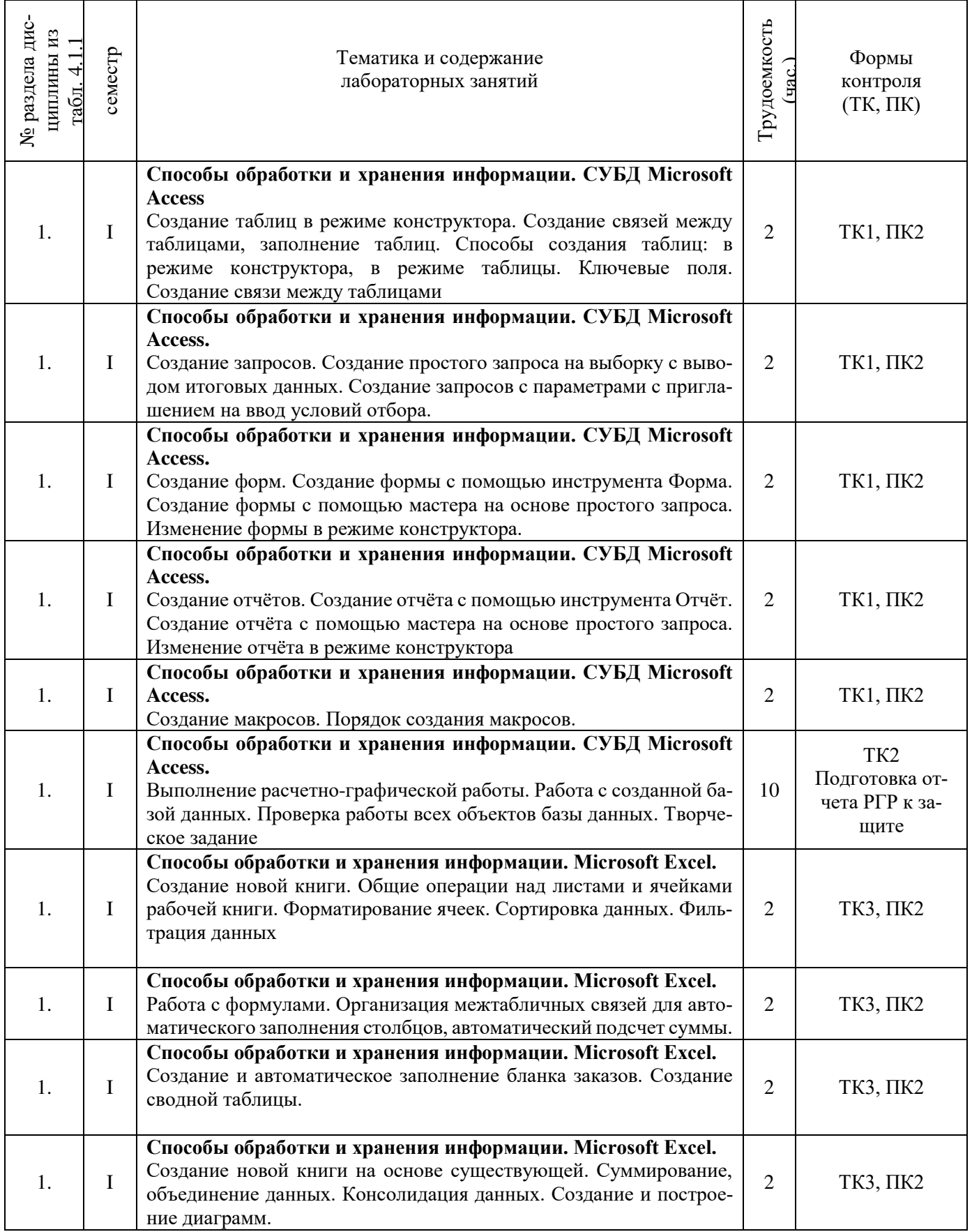

## 4.1.5 Самостоятельная работа

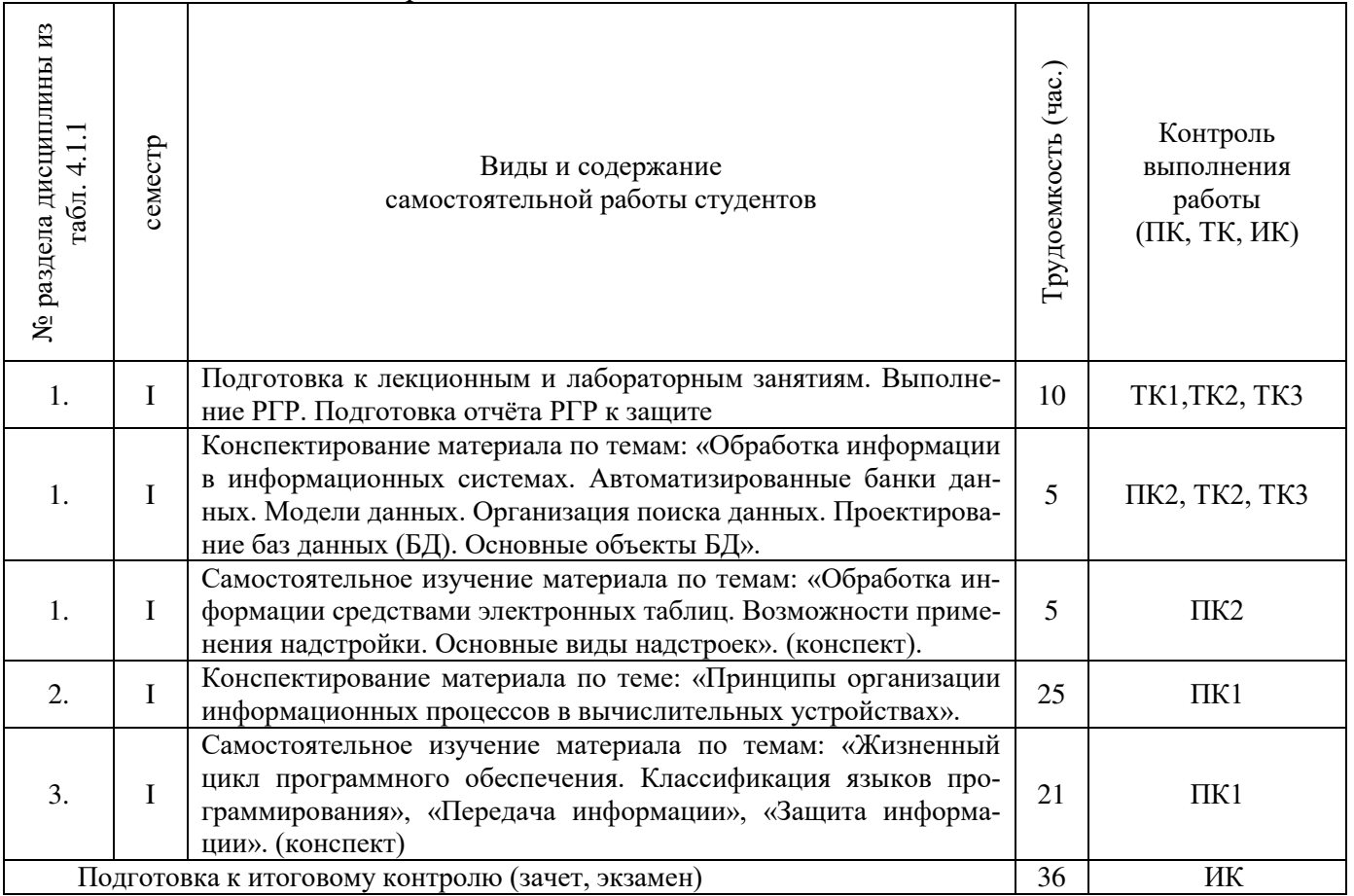

# **4.2 Заочная форма обучения**

# 4.2.1 Разделы (темы) дисциплины и виды занятий

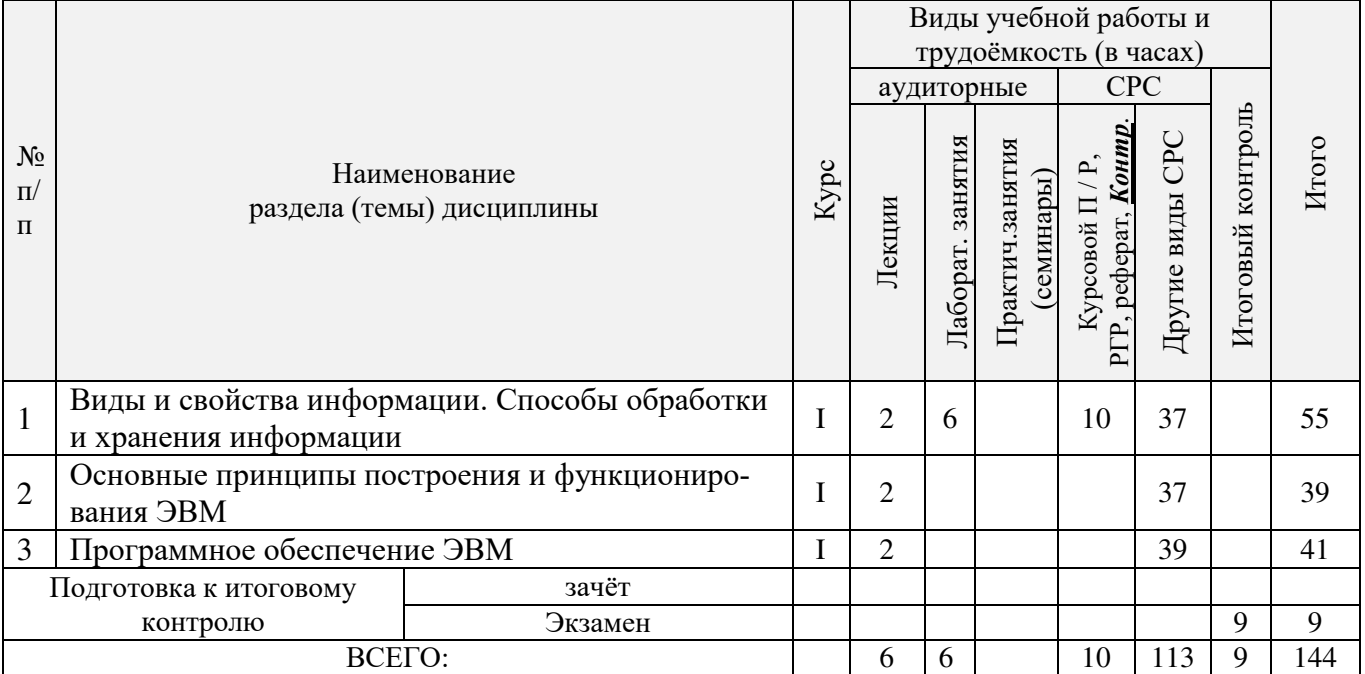

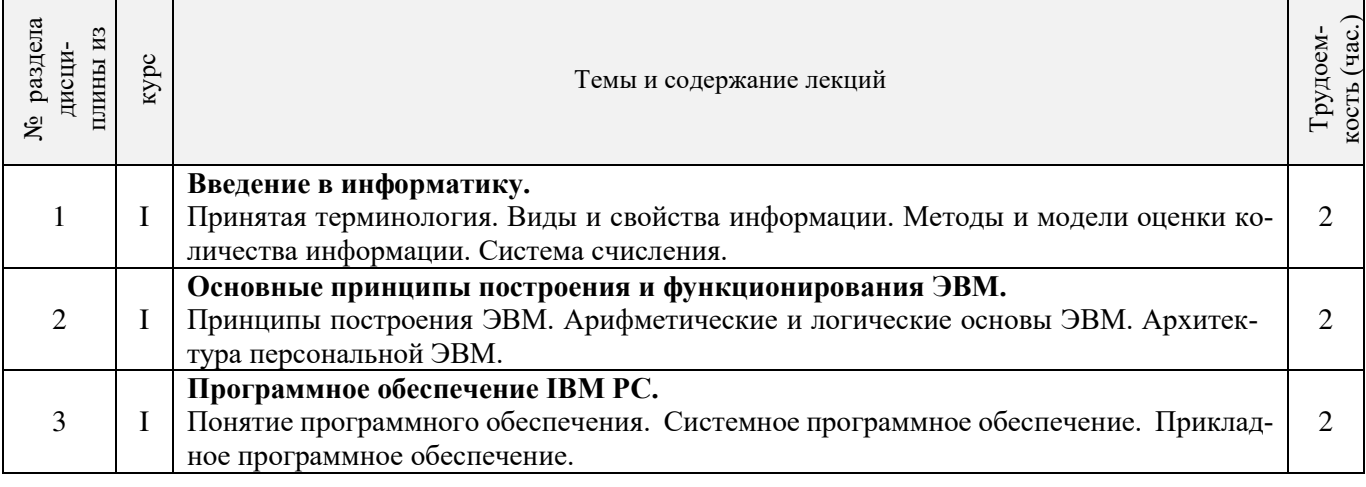

## 4.2.2 Содержание разделов дисциплины (по лекциям)

## 4.2.3 Практические занятия (семинары) **не предусмотрено**

## 4.2.4 Лабораторные занятия

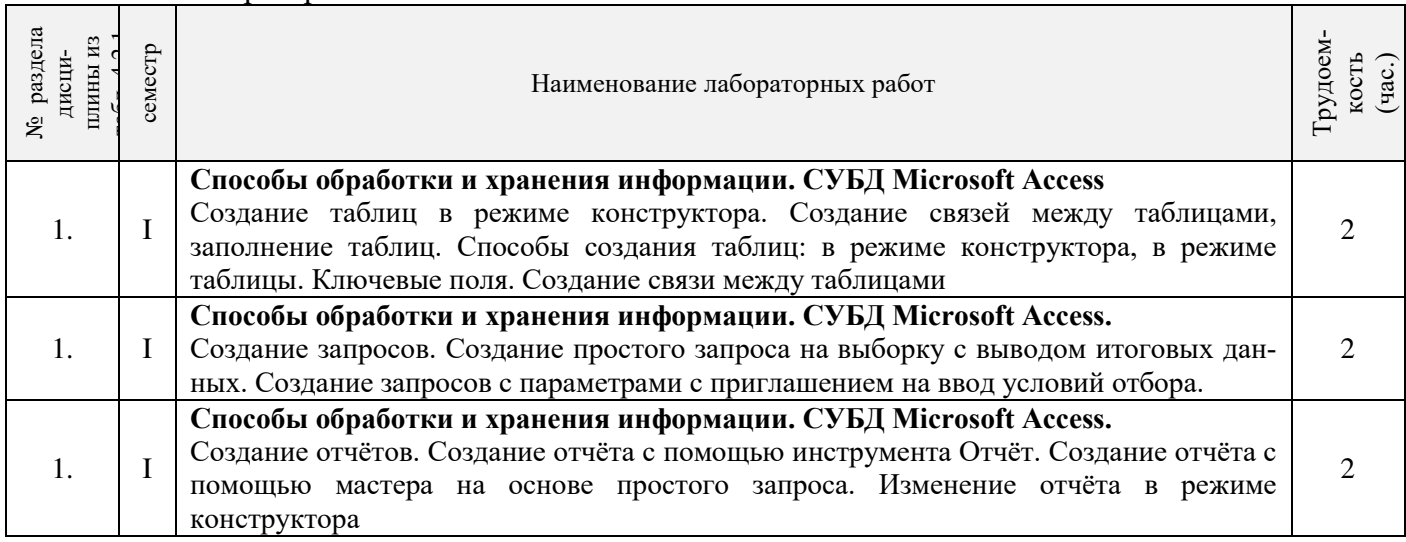

## 4.2.5 Самостоятельная работа

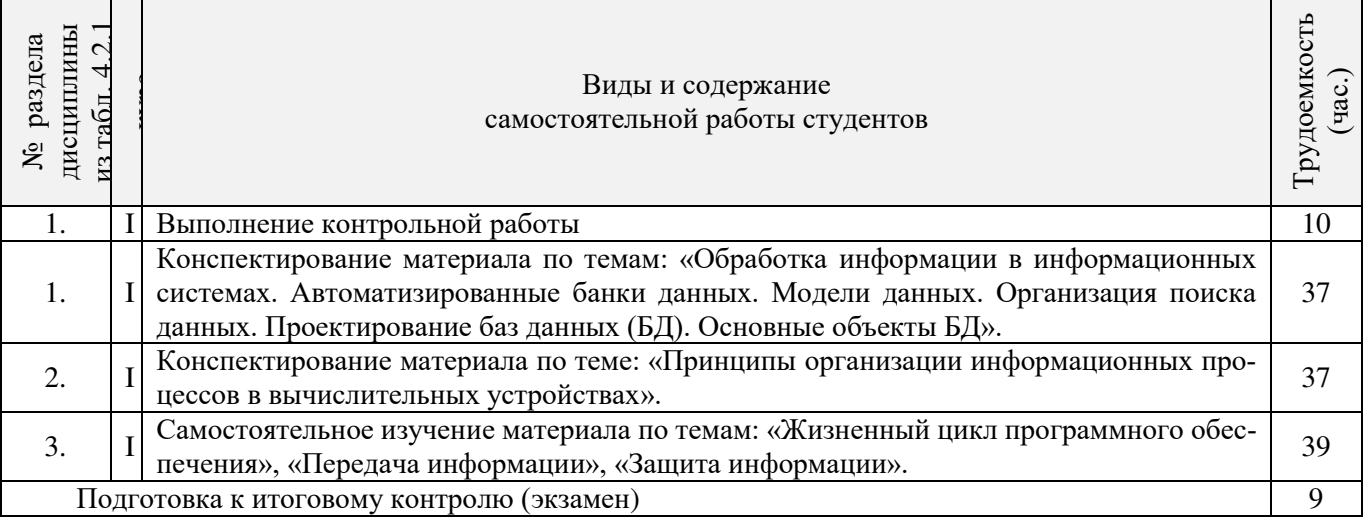

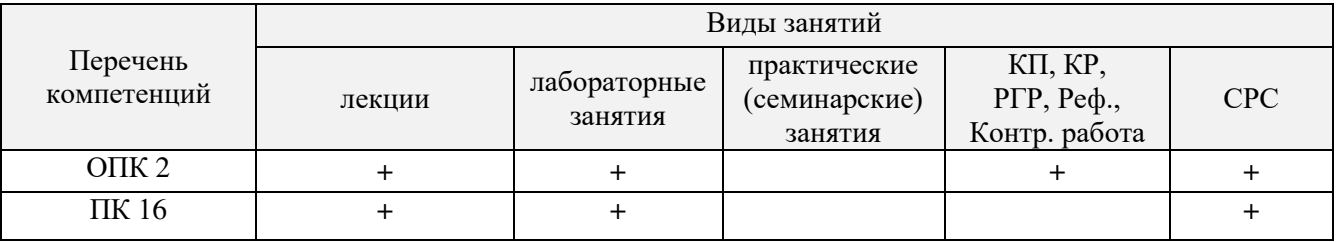

## **4.3 Соответствие компетенций, формируемых при изучении дисциплины, и видов занятий**

## **5. ОБРАЗОВАТЕЛЬНЫЕ ТЕХНОЛОГИИ ИНТЕРАКТИВНОГО ОБУЧЕНИЯ**

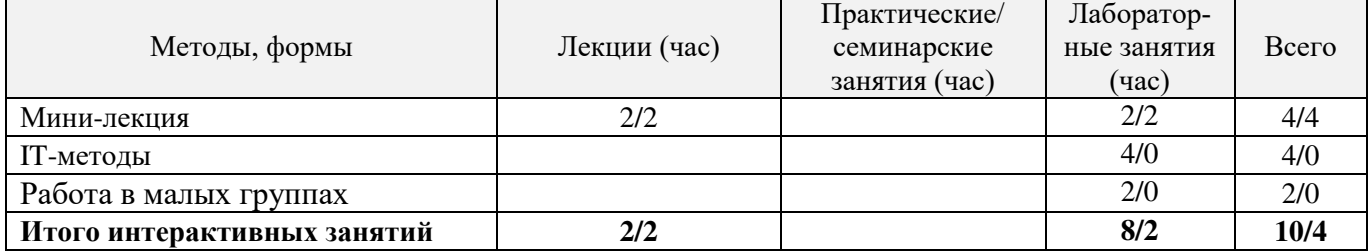

## **6. ПЕРЕЧЕНЬ УЧЕБНО-МЕТОДИЧЕСКОГО ОБЕСПЕЧЕНИЯ ДЛЯ САМОСТОЯТЕЛЬНОЙ РАБОТЫ ОБУЧАЮЩИХСЯ**

- 1. Методические рекомендации по организации самостоятельной работы обучающихся в НИМИ ДГАУ[Электронный ресурс] : (введ. в действие приказом директора №106 от 19 июня 2015г.) / Новочерк. инж.-мелиор. ин-т Донской ГАУ.-Электрон. дан.- Новочеркасск, 2015.- Режим доступа: http://www.ngma.su
- 2. Полубедова, Г.А. Информатика [Текст] : практикум для студ. оч. формы обуч. по направл. подготовки "Наземные транспортно-технолог. средства", "Наземные транспортно-технолог. комплексы", "Эксплуатация транспортно-технолог. машин и комплексов" / Г. А. Полубедова ; Новочерк. инж.-мелиор. ин-т ДГАУ. - Новочеркасск, 2014. - 63 с. - б/ц. (45 экз.)
- 3. Полубедова, Г.А. Информатика [Электронный ресурс] : практикум для студ. оч. формы обуч. по направл. подготовки "Наземные транспортно-технолог. средства", "Наземные транспортно-технолог. комплексы", "Эксплуатация транспортнотехнолог. машин и комплексов" / Г. А. Полубедова ; Новочерк. инж.-мелиор. ин-т ДГАУ. - Новочеркасск, 2014. - 63 с. ЖМД; PDF; 1,03 МБ. - Систем. требования : IBM PC ; Windows 7 ; Adobe Acrobat X Pro . - Загл. с экрана
- 4. Полубедова, Г.А. Прикладное программирование [Текст] : практикум для сам. подгот. и вып. контр. заданий студ. заоч. формы обуч. фак. механизации по направл. подг. "Эксплуатация транспортно-технолог. машин и комплексов" / Г. А. Полубедова ; Новочерк. инж.-мелиор. ин-т ДГАУ. - Новочеркасск, 2014. - 23 с. - б/ц. (20 экз.)
- 5. Полубедова, Г.А. Прикладное программирование [Электронный ресурс] : практикум для сам. подгот. и вып. контр. заданий студ. заоч. формы обуч. фак. механизации по направл. подг. "Эксплуатация транспортно-технолог. машин и комплексов" / Г. А. Полубедова ; Новочерк. инж.-мелиор. ин-т ДГАУ. - Новочеркасск, 2014. - 23 с. ЖМД; PDF; 1,03 МБ. - Систем. требования : IBM PC ; Windows 7 ; Adobe Acrobat X Pro . - Загл. с экрана
- 6. Янченко Д.В. Основы программирования на языке Паскаль [Текст] : практикум по дисц. "Информатика" для студ. оч. и заоч. форм обуч. по направл. "Строительство", "Землеустройство и кадастры", "Социальная работа" / Д. В. Янченко ; Новочерк. инж.-мелиор. ин-т ДГАУ. - Новочеркасск, 2014. - 92 с. - б/ц. (45 экз.)
- 7. Янченко Д.В. Основы программирования на языке Паскаль [Электронный ресурс] : практикум по дисц. "Информатика" для студ. оч. и заоч. форм обуч. по направл. "Строительство", "Землеустройство и кадастры", "Социальная работа" / Д. В. Янченко ; Новочерк. инж.-мелиор. ин-т ДГАУ. - Новочеркасск, 2014. - 92 с. - б/ц. ЖМД; PDF; 1,03 МБ. - Систем. требования : IBM PC ; Windows 7 ; Adobe Acrobat X Pro . - Загл. с экрана

## **7. ФОНД ОЦЕНОЧНЫХ СРЕДСТВ ДЛЯ КОНТРОЛЯ УСПЕВАЕМОСТИ И ПРОВЕДЕНИЯ ПРОМЕЖУТОЧНОЙ АТТЕСТАЦИИ ОБУЧАЮЩИХСЯ ПО ДИСЦИПЛИНЕ**

Дисциплина «Информатика» изучается в 1-м семестре.

Для контроля успеваемости обучаемых и результатов освоения дисциплины применяется балльно – рейтинговая система, разработанная в соответствии с Положением о текущей аттестации обучающихся в НИМИ ДГАУ.

Оценочные средства для контроля успеваемости по дисциплине содержат:

- 2 электронных тестирования (ПК1, ПК2), для контроля освоения теоретических знаний в течении семестра в электронной тестовой системе вуза. Режим доступа: http://www.ngma.su

- 3 текущих контроля для оценки практических знаний в течении семестра (ТК1, ТК2, ТК3)

Содержание текущего контроля ТК1:

- отчет по лабораторным работам №1, №2, №3, №4, №5;

- Содержание текущего контроля ТК2:
	- отчет по лабораторным работам №6, №7, №8, №9, №10;

- сдача отчёта РГР.

Содержание текущего контроля ТК3:

- отчет по лабораторным работам №11, №12,№13, №14

## **Расчетно-графическая работа студентов очной формы обучения**

#### Расчетно-графическая работа (РГР) на тему **«Создание базы данных»**.

Целью выполнения РГР является закрепление теоретических знаний в области способов обработки и хранения информации. Используется СУБД Microsoft Access.

В задачи РГР входит:

- 1. Проведение анализа предметной области.<br>2. Построение ER-лиаграммы и реляционной
- 2. Построение ER-диаграммы и реляционной схемы.<br>3. Созлание структуры таблиц и связей.
- 3. Создание структуры таблиц и связей.
- 4. Работа с созданной БД редактирование и добавление записей.<br>5. Выборка информации из БЛ посрелством запросов.
- 5. Выборка информации из БД посредством запросов.
- 6. Создание интерфейса пользователя. Работа с формами.
- 7. Подготовка итоговых отчетов.<br>8. Выполнение автоматизации pv
- 8. Выполнение автоматизации рутинных операций. Работа с макросами.

#### Структура пояснительной записки расчетно-графической работы и ее ориентировочный объём

- Задание (1 с.)
- Введение (1 с.)
- Анализ предметной области (2 с)
- ER-диаграмма и реляционная схема (3 с)
- Создание структуры таблиц, ключевых полей и связей между таблицами (10 с)
- Создание запросов к БД (5 с)
- Создание формы для работы с БД (3с)
- Создание отчета по БД (3с)
- Создание макросов и формы для управления БД (2с)
- Заключение (0,5с.)
- Список использованных источников (0,5с.)

Требования к пояснительной записке расчетно-графической работы:

- Пояснительная записка оформляется с помощью MS Word:
- Форматирование: Лист А4, поля: левое 3 см; правое 1,5 см; верх-низ –2 см. Шрифт Times, размер 14.
- Для каждого раздела необходимо привести иллюстрации (скриншоты экрана) выполненных операций.
- Для выполнение ER-диаграммы и реляционной схемы возможно использовать MS Visio
- К пояснительной записке необходимо приложить файл с созданной БД MS Access.

Выполняется РГР студентом индивидуально под руководством преподавателя. Срок сдачи законченной работы на проверку руководителю указывается в задании. После проверки и доработки указанных замечаний, работа защищается. При положительной оценке выполненной студентом работе на титульном листе работы ставится - "зачтено".

#### **Вопросы к экзамену**

- 1. Понятие информационной системы и ее функции.
- 2. Понятие банка данных.
- 3. Пользователи банка данных и их функции.
- 4. Основные функции группы администратора БД<br>5. Преимущества и недостатки банка данных.
- 5. Преимущества и недостатки банка данных.
- 6. Требования к банку данных.
- 7. Основные компоненты банка данных.
- 8. Понятие базы данных.
- 9. Понятие системы управления базами данных.
- 10. Понятие словаря данных и его назначение.
- 11. Понятие и назначения приложений.
- 12. Понятие безопасности и целостности базы данных.
- 13. Основные виды программ, относящихся к СУБД
- 14. Архитектура СУБД и её характеристика.
- 15. Модели данных. Их достоинства и недостатки.
- 16. Иерархическая модель. Её достоинства и недостатки.
- 17. Сетевая модель. Её достоинства и недостатки.
- 18. Реляционная модель. Её достоинства и недостатки.
- 19. Постреляционная модель. Её достоинства и недостатки.
- 20. Многомерная модель. Её достоинства и недостатки.
- 21. Объектно-ориентированная модель. Её достоинства и недостатки.
- 22. Структура базы данных и этапы её создания.
- 23. Проектирование базы данных.
- 24. Разработка структуры базы данных.
- 25. Объекты базы данных.
- 26. Таблицы: понятие, назначение, способы создания.
- 27. Запросы: понятие, назначение, особенность применения.
- 28. Формы: понятие, назначение, особенность применения.
- 29. Отчеты: понятие, назначение, особенность применения.
- 30. Макросы: понятие, назначение.
- 31. Модули: понятие, назначение.
- 32. Средства создания объектов базы данных и соотношения между ними.
- 33. Ключевые поля. Первичный ключ таблицы и его свойства.
- 34. Межтабличные связи.
- 35. Внешний ключ таблицы.
- 36. Обеспечение условий целостности данных.
- 37. Каскадное обновление данных.
- 38. Каскадное удаление данных.
- 39. Понятие информации и развитие информатики.
- 40. Основные операции обработки данных.
- 41. Информация и ее свойства.
- 42. Измеримость информации, кодирование.
- 43. Назначение информационных технологий.
- 44. Этапы развития информационных технологий.
- 45. Классификация ПК.
- 46. Арифметические и логические основы ЭВМ.
- 47. Архитектура персональной ЭВМ.
- 48. Магистрально модульный принцип построения ПЭВМ.
- 49. Принципы построения ЭВМ.
- 50. Базовая конфигурация ПК.
- 51. Назначение монитора. Перечислить их разновидности.
- 52. Назначение материнской платы.
- 53. Что является ядром материнской платы?
- 54. Из каких видов памяти состоит основная память?
- 55. Назначение ПЗУ.
- 56. Какой вид памяти является энергозависимым?
- 57. Основная функция кэш-памяти.
- 58. Характеристика системной магистрали.
- 59. Перечислить и охарактеризовать периферийные устройства ПК.
- 60. Внешняя память. Классификация накопителей.
- 61. Дополнительные устройства внешней памяти.
- 62. Понятие программы. Цель компьютерной программы.
- 63. Программное обеспечение и характеристика его уровней.
- 64. Системное программное обеспечение. Основные понятия. Назначение.
- 65. Прикладное программное обеспечение. Основные понятия. Виды ППП.
- 66. Назначение программ технического обслуживания.
- 67. Операционные системы. Назначение. Состав.
- 68. Назначение утилит.
- 69. Классификация прикладных программных средств.

#### **Контрольная работа студентов заочной формы обучения**

Работа состоит из восьми пунктов, охватывающих курс дисциплины, и выполняется по одному из указанных вариантов. Выбор варианта определяется *последней цифрой зачетной книжки студента.* 

Перечень вариантов заданий контрольной работы, методика ее выполнения и необходимая литература приведены в методических указаниях для написания контрольной работы [4].

**Полный фонд оценочных средств, включающий текущий контроль успеваемости и перечень контрольно-измерительных материалов (КИМ) приведен в приложении к рабочей программе.**

### **8. УЧЕБНО-МЕТОДИЧЕСКОЕ И ИНФОРМАЦИОННОЕ ОБЕСПЕЧЕНИЕ ДИСЦИПЛИНЫ**

#### **8.1 Основная литература**

- 1. Иванова Г.С. Технология программирования [Текст] : учебник для вузов по направлению "Информатика и вычислительная техника" / Г. С. Иванова. - М. : КНОРУС, 2011. - 333 с. - Гриф УМО. - ISBN 978-5-406-00519-4 : 262-50. (5 экз. )
- 2. Гвоздева В.А. Информатика, автоматизированные информационные технологии и системы [Текст] : учебник для студ. технических спец. / В. А. Гвоздева. - М. : ФОРУМ : ИНФРА-М, 2011. - 536 с. : ил. - ISBN 978-5-8199-0449-7 (ФОРУМ). - ISBN 978-5-16-004572-6 (ИНФРА-М) : 388-50. (20 экз. )
- 3. Хохлова Н.М. Информационные технологии. Телекоммуникации [Текст] : пособие для подготовки к экзаменам / Н. М. Хохлова. - М. : Приор-издат, 2010. - 191 с. - (В помощь студенту. Конспект лекций). - ISBN 978-5-9512-0916-0 : 117-00. (5 экз. )
- 4. Алексеев, Е.Р. Программирование на Free Pascal и Lazarus [Электронный ресурс] : [учебник] / Е. Р. Алексеев, О. Чеснокова,

Т. Кучер. - 2-е изд., исправ. - Электрон. дан. - Москва : Национальный Открытый Университет «ИНТУИТ», 2016. - 552 с. - Режим доступа : http://biblioclub.ru/index.php?page=book&id=429189 (26.08.2016)

### **8.2 Дополнительная литература**

- 1. Олифер, В.Г. Компьютерные сети. Принципы, технологии, протоколы [Текст] : учеб. пособие для вузов по направл. "Информатика и выч. техника" / В. Г. Олифер, Н. А. Олифер. - 4-е изд. - СПб. [и др.] : Питер, 2011. - 943 с. - (Учебник для вузов). - Гриф Мин. обр. - ISBN 978-5-459-00920-0 : 459-60. (5 экз. )
- 2. Смелянский Р.Л. Компьютерные сети [Текст] : учебник для вузов по направл. 010400 "Прикладная математика и информатика" и 010300 "Фундаментальная информатика и информац. технологии". В 2 т. Т.1 : Системы передачи данных / Р. Л. Смелянский. - М. : Академия, 2011. - 297 с. - (Высшее профессиональное образование). - Гриф УМО. - ISBN 978-5-7695- 7151 : 356-84. (5 экз. )
- 3. Полубедова, Г.А. Информатика [Текст] : практикум для студ. оч. формы обуч. по направл. подготовки "Наземные транспортно-технолог. средства", "Наземные транспортно-технолог. комплексы", "Эксплуатация транспортно-технолог. машин и комплексов" / Г. А. Полубедова ; Новочерк. инж.-мелиор. ин-т ДГАУ. - Новочеркасск, 2014. - 63 с. - б/ц. (45 экз.)
- 4. Полубедова, Г.А. Информатика [Электронный ресурс] : практикум для студ. оч. формы обуч. по направл. подготовки "Наземные транспортно-технолог. средства", "Наземные транспортно-технолог. комплексы", "Эксплуатация транспортнотехнолог. машин и комплексов" / Г. А. Полубедова ; Новочерк. инж.-мелиор. ин-т ДГАУ. - Новочеркасск, 2014. - 63 с. ЖМД; PDF; 1,03 МБ. - Систем. требования : IBM PC ; Windows 7 ; Adobe Acrobat X Pro . - Загл. с экрана
- 5. Полубедова, Г.А. Прикладное программирование [Текст] : практикум для сам. подгот. и вып. контр. заданий студ. заоч. формы обуч. фак. механизации по направл. подг. "Эксплуатация транспортно-технолог. машин и комплексов" / Г. А. Полубедова ; Новочерк. инж.-мелиор. ин-т ДГАУ. - Новочеркасск, 2014. - 23 с. - б/ц. (20 экз.)
- 6. Полубедова, Г.А. Прикладное программирование [Электронный ресурс] : практикум для сам. подгот. и вып. контр. заданий студ. заоч. формы обуч. фак. механизации по направл. подг. "Эксплуатация транспортно-технолог. машин и комплексов" / Г. А. Полубедова ; Новочерк. инж.-мелиор. ин-т ДГАУ. - Новочеркасск, 2014. - 23 с. ЖМД; PDF; 1,03 МБ. - Систем. требования : IBM PC ; Windows 7 ; Adobe Acrobat X Pro . - Загл. с экрана
- 7. Янченко Д.В. Основы программирования на языке Паскаль [Текст] : практикум по дисц. "Информатика" для студ. оч. и заоч. форм обуч. по направл. "Строительство", "Землеустройство и кадастры", "Социальная работа" / Д. В. Янченко ; Новочерк. инж.-мелиор. ин-т ДГАУ. - Новочеркасск, 2014. - 92 с. - б/ц. (45 экз.)
- 8. Янченко Д.В. Основы программирования на языке Паскаль [Электронный ресурс] : практикум по дисц. "Информатика" для студ. оч. и заоч. форм обуч. по направл. "Строительство", "Землеустройство и кадастры", "Социальная работа" / Д. В. Янченко ; Новочерк. инж.-мелиор. ин-т ДГАУ. - Новочеркасск, 2014. - 92 с. - б/ц. ЖМД; PDF; 1,03 МБ. - Систем. требования : IBM PC ; Windows 7 ; Adobe Acrobat X Pro . - Загл. с экрана

#### **8.3 Перечень ресурсов информационно-телекоммуникационной сети «Интернет», необходимых для освоения дисциплины**

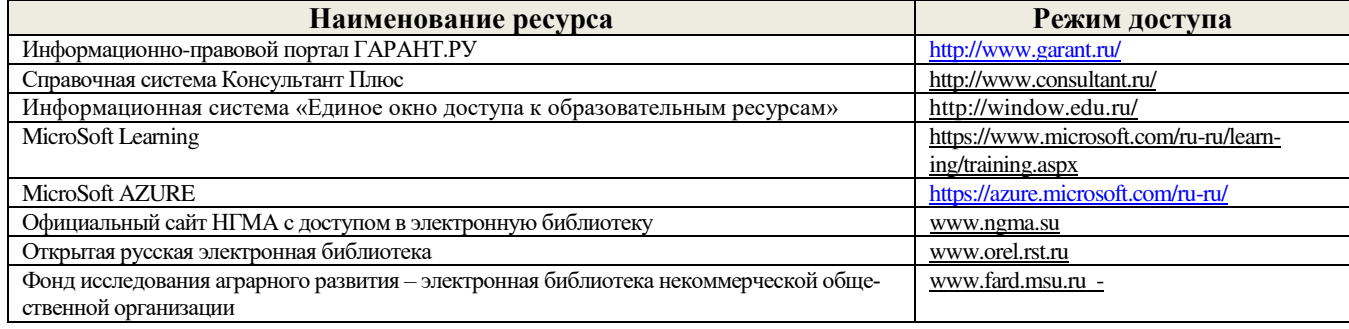

#### **8.4 Методические указания для обучающихся по освоению дисциплины**

1. Положение о текущей аттестации обучающихся в НИМИ ДГАУ [Электронный ресурс] (введено в действие приказом директора №119 от 14 июля 2015 г.) / Новочерк. инж.-мелиор. ин-т Донской ГАУ.-Электрон. дан.- Новочеркасск, 2015.- Режим доступа: http://www.ngma.su

2.Типовые формы титульных листов текстовой документации, выполняемой студентами в учебном процессе [Электронный ресурс] / Новочерк. инж.-мелиор. ин-т Донской ГАУ.-Электрон. дан.- Новочеркасск, 2015.- Режим доступа: http://www.ngma.su

3. Положение о курсовом проекте (работе) обучающихся, осваивающих образовательные программы бакалавриата, специалитета, магистратуры[Электронный ресурс] (введ. в действие приказом директора №120 от 14 июля 2015г.) / Новочерк. инж. мелиор. ин-т Донской ГАУ.-Электрон. дан.- Новочеркасск, 2015.- Режим доступа: [http://www.ngma.su](http://www.ngma.su/)

Приступая к изучению дисциплины необходимо в первую очередь ознакомиться с содержанием РПД. Лекции имеют целью дать систематизированные основы научных знаний об общих вопросах дисциплины. При изучении и проработке теоретического материала для обучающихся необходимо:

- повторить законспектированный на лекционном занятии материал и дополнить его с учетом рекомендованной по данной теме литературы;

- при самостоятельном изучении темы сделать конспект, используя рекомендованные в РПД литературные источники и ресурсы информационно-телекоммуникационной сети «Интернет».

### **8.5 Перечень информационных технологий используемых при осуществлении образовательного процесса, программного обеспечения и информационных справочных систем, для освоения обучающимися дисциплины**

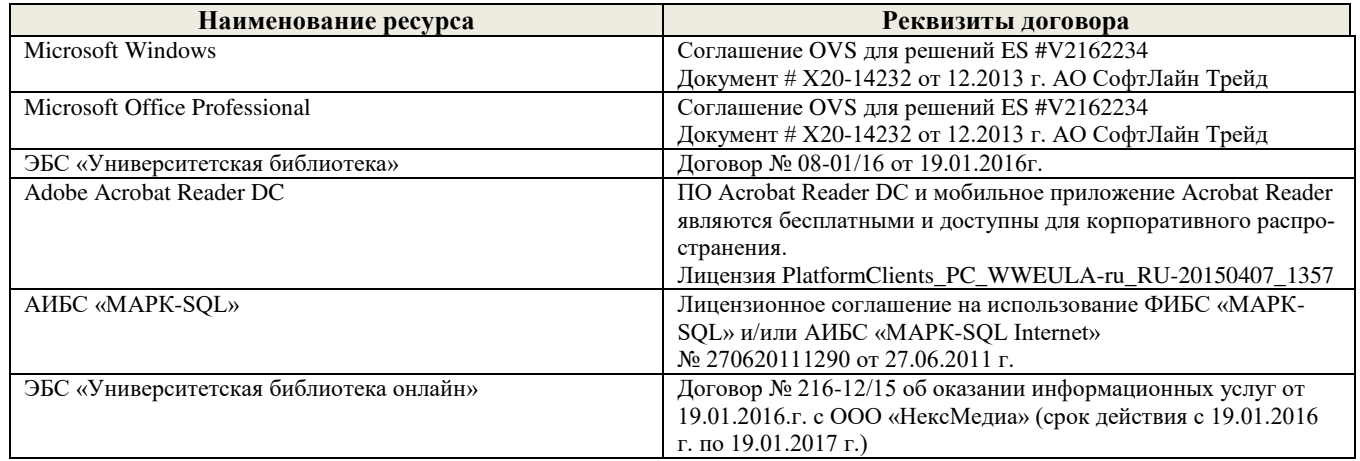

## **9. ОПИСАНИЕ МАТЕРИАЛЬНО-ТЕХНИЧЕСКОЙ БАЗЫ, НЕОБХОДИМОЙ ДЛЯ ОСУЩЕСТВЛЕНИЯ ОБРАЗОВАТЕЛЬНОГО ПРОЦЕССА ПО ДИСЦИПЛИНЕ**

Преподавание дисциплины осуществляется в специальных помещениях – учебных аудиториях для проведения занятий лекционного типа, семинарского типа (практические и лабораторный занятия), курсового проектирования (при наличии), групповых и индивидуальных консультаций, текущего контроля и промежуточной аттестации, а также помещениях для самостоятельной работы. Специальные помещения укомплектованы специализированной мебелью (стол и стул преподавателя, парты, доска), техническими средствами обучения, служащими для представления учебной информации большой аудитории.

Лекционные занятия проводятся в аудиториях общего пользования (а.228), оснащенных специальной мебелью, доской, наборами демонстрационного оборудования (экран, проектор, акустическая система, хранится – а359) и учебно-наглядными пособиями.

Лабораторные занятия проводятся в лабораториях, оснащенных полным комплексом мультимедийного оборудования: П22 Учебные аудитории для проведения групповых и индивидуальных консультаций, текущего контроля : П22.

Помещение для самостоятельной работы (П18) оснащено компьютерной техникой с возможностью подключения к сети интернет и обеспечением доступа в электронную информационно-образовательную среду организации.

Помещение для хранения и профилактического обслуживания учебного оборудования – ауд. 359

Обучающиеся из числа лиц с ограниченными возможностями здоровья обеспечены печатными и (или) электронными образовательными ресурсами в формах, адаптированных к ограничениям их здоровья.

## **10. ОСОБЕННОСТИ ОРГАНИЗАЦИИ ОБРАЗОВАТЕЛЬНОГО ПРОЦЕССА ПО ДИСЦИПЛИНЕ ДЛЯ ИНВАЛИДОВ И ЛИЦ С ОГРАНИЧЕННЫМИ ВОЗМОЖНОСТЯМИ**

Содержание дисциплины и условия организации обучения для обучающихся с ограниченными возможностями здоровья и инвалидов корректируются при наличии таких обучающихся в соответствии с индивидуальной программой реабилитации инвалида, а так же методическими рекомендациями по организации образовательного процесса для обучения инвалидов и лиц с ограниченными возможностями здоровья в образовательных организациях высшего образования (утв. Минобрнауки России 08.04.2014 №АК-44-05 вн), Положением о методике сценки степени возможности включения лиц с ограниченными возможностями здоровья и инвалидов в общий образовательный процесс (НИМИ, 2015); Положением об обучении лиц с ограниченными возможностями здоровья и инвалидов в Новочеркасском инженерно-мелиоративном институте (НИМИ, 2015).

## **11. ДОПОЛНЕНИЯ И ИЗМЕНЕНИЯ В РАБОЧЕЙ ПРОГРАММЕ**

В рабочую программу на **2017 – 2018** учебный год вносятся изменения - обновлено и актуализировано содержание следующих разделов и подразделов рабочей программы:

## **6. ПЕРЕЧЕНЬ УЧЕБНО-МЕТОДИЧЕСКОГО ОБЕСПЕЧЕНИЯ ДЛЯ САМОСТОЯТЕЛЬНОЙ РАБОТЫ ОБУЧАЮЩИХСЯ**

- 1. Методические рекомендации по организации самостоятельной работы обучающихся в НИМИ ДГАУ[Электронный ресурс] : (введ. в действие приказом директора №106 от 19 июня 2015г.) / Новочерк. инж.-мелиор. ин-т Донской ГАУ.-Электрон. дан.- Новочеркасск, 2015.- Режим доступа: http://www.ngma.su
- 2. Полубедова, Г.А. Информатика [Текст] : практикум для студ. оч. формы обуч. по направл. подготовки "Наземные транспортно-технолог. средства", "Наземные транспортно-технолог. комплексы", "Эксплуатация транспортно-технолог. машин и комплексов" / Г. А. Полубедова ; Новочерк. инж.-мелиор. ин-т ДГАУ. - Новочеркасск, 2014. - 63 с. - б/ц. (45 экз.)
- 3. Полубедова, Г.А. Информатика [Электронный ресурс] : практикум для студ. оч. формы обуч. по направл. подготовки "Наземные транспортно-технолог. средства", "Наземные транспортно-технолог. комплексы", "Эксплуатация транспортнотехнолог. машин и комплексов" / Г. А. Полубедова ; Новочерк. инж.-мелиор. ин-т ДГАУ. - Новочеркасск, 2014. - 63 с. ЖМД; PDF; 1,03 МБ. - Систем. требования : IBM PC ; Windows 7 ; Adobe Acrobat X Pro . - Загл. с экрана
- 4. Полубедова, Г.А. Прикладное программирование [Текст] : практикум для сам. подгот. и вып. контр. заданий студ. заоч. формы обуч. фак. механизации по направл. подг. "Эксплуатация транспортно-технолог. машин и комплексов" / Г. А. Полубедова ; Новочерк. инж.-мелиор. ин-т ДГАУ. - Новочеркасск, 2014. - 23 с. - б/ц. (20 экз.)
- 5. Полубедова, Г.А. Прикладное программирование [Электронный ресурс] : практикум для сам. подгот. и вып. контр. заданий студ. заоч. формы обуч. фак. механизации по направл. подг. "Эксплуатация транспортно-технолог. машин и комплексов" / Г. А. Полубедова ; Новочерк. инж.-мелиор. ин-т ДГАУ. - Новочеркасск, 2014. - 23 с. ЖМД; PDF; 1,03 МБ. - Систем. требования : IBM PC ; Windows 7 ; Adobe Acrobat X Pro . - Загл. с экрана
- 6. Янченко Д.В. Основы программирования на языке Паскаль [Текст] : практикум по дисц. "Информатика" для студ. оч. и заоч. форм обуч. по направл. "Строительство", "Землеустройство и кадастры", "Социальная работа" / Д. В. Янченко ; Новочерк. инж.-мелиор. ин-т ДГАУ. - Новочеркасск, 2014. - 92 с. - б/ц. (45 экз.)
- 7. Янченко Д.В. Основы программирования на языке Паскаль [Электронный ресурс] : практикум по дисц. "Информатика" для студ. оч. и заоч. форм обуч. по направл. "Строительство", "Землеустройство и кадастры", "Социальная работа" / Д. В. Янченко ; Новочерк. инж.-мелиор. ин-т ДГАУ. - Новочеркасск, 2014. - 92 с. - б/ц. ЖМД; PDF; 1,03 МБ. - Систем. требования : IBM PC ; Windows 7 ; Adobe Acrobat X Pro . - Загл. с экрана

## **7. ФОНД ОЦЕНОЧНЫХ СРЕДСТВ ДЛЯ КОНТРОЛЯ УСПЕВАЕМОСТИ И ПРОВЕДЕНИЯ ПРОМЕЖУТОЧНОЙ АТТЕСТАЦИИ ОБУЧАЮЩИХСЯ ПО ДИСЦИПЛИНЕ**

Дисциплина «Информатика» изучается в 1-м семестре.

Для контроля успеваемости обучаемых и результатов освоения дисциплины применяется балльно – рейтинговая система, разработанная в соответствии с Положением о текущей аттестации обучающихся в НИМИ ДГАУ.

Оценочные средства для контроля успеваемости по дисциплине содержат:

- 2 электронных тестирования (ПК1, ПК2), для контроля освоения теоретических знаний в течении семестра в электронной тестовой системе вуза. Режим доступа: http://www.ngma.su

- 3 текущих контроля для оценки практических знаний в течении семестра (ТК1, ТК2, ТК3)

- Содержание текущего контроля ТК1:
	- отчет по лабораторным работам №1, №2, №3, №4, №5;
- Содержание текущего контроля ТК2:
	- отчет по лабораторным работам №6, №7, №8, №9, №10;
	- сдача отчёта РГР.
- Содержание текущего контроля ТК3:
	- отчет по лабораторным работам №11, №12,№13, №14

## **Расчетно-графическая работа студентов очной формы обучения**

## Расчетно-графическая работа (РГР) на тему **«Создание базы данных»**.

Целью выполнения РГР является закрепление теоретических знаний в области способов обработки и хранения информации. Используется СУБД Microsoft Access.

В задачи РГР входит:

- 1. Проведение анализа предметной области.<br>2. Построение ЕR-лиаграммы и реляционной
- 2. Построение ER-диаграммы и реляционной схемы.<br>3. Созлание структуры таблип и связей.
- 3. Создание структуры таблиц и связей.<br>4. Работа с созданной БЛ редактирова
- 4. Работа с созданной БД редактирование и добавление записей.<br>5. Выборка информации из БЛ посредством запросов.
- 5. Выборка информации из БД посредством запросов.
- 6. Создание интерфейса пользователя. Работа с формами.
- 7. Подготовка итоговых отчетов.<br>8 Выполнение автоматизации ру
- 8. Выполнение автоматизации рутинных операций. Работа с макросами.

Структура пояснительной записки расчетно-графической работы и ее ориентировочный объём

- Задание (1 с.)
- Введение (1 с.)
- Анализ предметной области (2 с)
- ER-диаграмма и реляционная схема (3 с)
- Создание структуры таблиц, ключевых полей и связей между таблицами (10 с)
- Создание запросов к БД (5 с)
- Создание формы для работы с БД (3с)
- Создание отчета по БД (3с)
- Создание макросов и формы для управления БД (2с)
- Заключение (0,5с.)
- Список использованных источников (0,5с.)

Требования к пояснительной записке расчетно-графической работы:

- Пояснительная записка оформляется с помощью MS Word:
- Форматирование: Лист А4, поля: левое 3 см; правое 1,5 см; верх-низ –2 см. Шрифт Times, размер 14.
- Для каждого раздела необходимо привести иллюстрации (скриншоты экрана) выполненных операций.
- Для выполнение ER-диаграммы и реляционной схемы возможно использовать MS Visio
- К пояснительной записке необходимо приложить файл с созданной БД MS Access.

Выполняется РГР студентом индивидуально под руководством преподавателя. Срок сдачи законченной работы на проверку руководителю указывается в задании. После проверки и доработки указанных замечаний, работа защищается. При положительной оценке выполненной студентом работе на титульном листе работы ставится - "зачтено".

#### **Вопросы к экзамену**

- 1. Сетевая модель. Её достоинства и недостатки.
- 2. Реляционная модель. Её достоинства и недостатки.
- 3. Постреляционная модель. Её достоинства и недостатки.
- 4. Многомерная модель. Её достоинства и недостатки.
- 5. Объектно-ориентированная модель. Её достоинства и недостатки.
- 6. Структура базы данных и этапы её создания.
- 7. Проектирование базы данных.<br>8. Разработка структуры базы дан
- Разработка структуры базы данных.
- 9. Объекты базы данных.
- 10. Таблицы: понятие, назначение, способы создания.
- 11. Запросы: понятие, назначение, особенность применения.
- 12. Понятие информационной системы и ее функции.
- 13. Понятие банка данных.
- 14. Пользователи банка данных и их функции.
- 15. Основные функции группы администратора БД
- 16. Преимущества и недостатки банка данных.
- 
- 17. Требования к банку данных. 18. Основные компоненты банка данных.
- 19. Понятие базы данных.
- 20. Понятие системы управления базами данных.
- 21. Понятие словаря данных и его назначение.
- 22. Понятие и назначения приложений.
- 23. Понятие безопасности и целостности базы данных.
- 24. Основные виды программ, относящихся к СУБД<br>25. Архитектура СУБД и её характеристика.
- Архитектура СУБД и её характеристика.
- 26. Модели данных. Их достоинства и недостатки.
- 27. Иерархическая модель. Её достоинства и недостатки.
- 28. Формы: понятие, назначение, особенность применения.
- 29. Отчеты: понятие, назначение, особенность применения.
- 30. Макросы: понятие, назначение.
- 31. Модули: понятие, назначение.
- 32. Средства создания объектов базы данных и соотношения между ними.
- 33. Ключевые поля. Первичный ключ таблицы и его свойства.
- 34. Межтабличные связи.
- 35. Внешний ключ таблицы.
- 36. Обеспечение условий целостности данных.
- 37. Каскадное обновление данных.
- 38. Каскадное удаление данных.
- 39. Понятие информации и развитие информатики.
- 40. Основные операции обработки данных.
- 41. Информация и ее свойства.
- 42. Измеримость информации, кодирование.
- 43. Назначение информационных технологий.
- 44. Этапы развития информационных технологий.
- 45. Классификация ПК.
- 46. Арифметические и логические основы ЭВМ.
- 47. Архитектура персональной ЭВМ.
- 48. Магистрально модульный принцип построения ПЭВМ.
- 49. Принципы построения ЭВМ.
- 50. Базовая конфигурация ПК.
- 51. Назначение монитора. Перечислить их разновидности.
- 52. Назначение материнской платы.
- 53. Что является ядром материнской платы?
- 54. Из каких видов памяти состоит основная память?
- 55. Назначение ПЗУ.
- 56. Какой вид памяти является энергозависимым?
- 57. Основная функция кэш-памяти.
- 58. Характеристика системной магистрали.
- 59. Перечислить и охарактеризовать периферийные устройства ПК.
- 60. Внешняя память. Классификация накопителей.
- 61. Дополнительные устройства внешней памяти.
- 62. Понятие программы. Цель компьютерной программы.
- 63. Программное обеспечение и характеристика его уровней.
- 64. Системное программное обеспечение. Основные понятия. Назначение.
- 65. Прикладное программное обеспечение. Основные понятия. Виды ППП.
- 66. Назначение программ технического обслуживания.
- 67. Операционные системы. Назначение. Состав.
- 68. Назначение утилит.
- 69. Классификация прикладных программных средств.

#### **Контрольная работа студентов заочной формы обучения**

Работа состоит из восьми пунктов, охватывающих курс дисциплины, и выполняется по одному из указанных вариантов. Выбор варианта определяется *последней цифрой зачетной книжки студента.* 

Перечень вариантов заданий контрольной работы, методика ее выполнения и необходимая литература приведены в методических указаниях для написания контрольной работы [4].

#### **Полный фонд оценочных средств, включающий текущий контроль успеваемости и перечень контрольно-измерительных материалов (КИМ) приведен в приложении к рабочей программе.**

## **8. УЧЕБНО-МЕТОДИЧЕСКОЕ И ИНФОРМАЦИОННОЕ ОБЕСПЕЧЕНИЕ ДИСЦИПЛИНЫ**

### **8.1 Основная литература**

- 1. Алексеев, Е.Р. Программирование на Free Pascal и Lazarus [Электронный ресурс] : [учебник] / Е. Р. Алексеев, О. Чеснокова, Т. Кучер. - 2-е изд., исправ. - Электрон. дан. - Москва : Национальный Открытый Университет «ИНТУИТ», 2016. - 552 с. - Режим доступа : http://biblioclub.ru/index.php?page=book&id=429189 (27.08.2017)
- 2. Иванова Г.С. Технология программирования [Текст] : учебник для вузов по направлению "Информатика и вычислительная техника" / Г. С. Иванова. - М. : КНОРУС, 2011. - 333 с. - Гриф УМО. - ISBN 978-5-406-00519-4 : 262-50. (5 экз. )
- 3. Гвоздева В.А. Информатика, автоматизированные информационные технологии и системы [Текст] : учебник для студ. технических спец. / В. А. Гвоздева. - М. : ФОРУМ : ИНФРА-М, 2011. - 536 с. : ил. - ISBN 978-5-8199-0449-7 (ФОРУМ). - ISBN 978-5-16-004572-6 (ИНФРА-М) : 388-50. (20 экз. )
- 4. Хохлова Н.М. Информационные технологии. Телекоммуникации [Текст] : пособие для подготовки к экзаменам / Н. М. Хохлова. - М. : Приор-издат, 2010. - 191 с. - (В помощь студенту. Конспект лекций). - ISBN 978-5-9512-0916-0 : 117-00. (5 экз. )

### **8.2 Дополнительная литература**

- 1. Олифер, В.Г. Компьютерные сети. Принципы, технологии, протоколы [Текст] : учеб. пособие для вузов по направл. "Информатика и выч. техника" / В. Г. Олифер, Н. А. Олифер. - 4-е изд. - СПб. [и др.] : Питер, 2011. - 943 с. - (Учебник для вузов). - Гриф Мин. обр. - ISBN 978-5-459-00920-0 : 459-60. (5 экз. )
- 2. Смелянский Р.Л. Компьютерные сети [Текст] : учебник для вузов по направл. 010400 "Прикладная математика и информатика" и 010300 "Фундаментальная информатика и информац. технологии". В 2 т. Т.1 : Системы передачи данных / Р. Л. Смелянский. - М. : Академия, 2011. - 297 с. - (Высшее профессиональное образование). - Гриф УМО. - ISBN 978-5-7695- 7151 : 356-84. (5 экз. )
- 3. Полубедова, Г.А. Информатика [Текст] : практикум для студ. оч. формы обуч. по направл. подготовки "Наземные транспортно-технолог. средства", "Наземные транспортно-технолог. комплексы", "Эксплуатация транспортно-технолог. машин и комплексов" / Г. А. Полубедова ; Новочерк. инж.-мелиор. ин-т ДГАУ. - Новочеркасск, 2014. - 63 с. - б/ц. (45 экз.)
- 4. Полубедова, Г.А. Информатика [Электронный ресурс] : практикум для студ. оч. формы обуч. по направл. подготовки "Наземные транспортно-технолог. средства", "Наземные транспортно-технолог. комплексы", "Эксплуатация транспортнотехнолог. машин и комплексов" / Г. А. Полубедова ; Новочерк. инж.-мелиор. ин-т ДГАУ. - Новочеркасск, 2014. - 63 с. ЖМД; PDF; 1,03 МБ. - Систем. требования : IBM PC ; Windows 7 ; Adobe Acrobat X Pro . - Загл. с экрана
- 5. Полубедова, Г.А. Прикладное программирование [Текст] : практикум для сам. подгот. и вып. контр. заданий студ. заоч. формы обуч. фак. механизации по направл. подг. "Эксплуатация транспортно-технолог. машин и комплексов" / Г. А. Полубедова ; Новочерк. инж.-мелиор. ин-т ДГАУ. - Новочеркасск, 2014. - 23 с. - б/ц. (20 экз.)
- 6. Полубедова, Г.А. Прикладное программирование [Электронный ресурс] : практикум для сам. подгот. и вып. контр. заданий студ. заоч. формы обуч. фак. механизации по направл. подг. "Эксплуатация транспортно-технолог. машин и комплексов" / Г. А. Полубедова ; Новочерк. инж.-мелиор. ин-т ДГАУ. - Новочеркасск, 2014. - 23 с. ЖМД; PDF; 1,03 МБ. - Систем. требования : IBM PC ; Windows 7 ; Adobe Acrobat X Pro . - Загл. с экрана
- 7. Янченко Д.В. Основы программирования на языке Паскаль [Текст] : практикум по дисц. "Информатика" для студ. оч. и заоч. форм обуч. по направл. "Строительство", "Землеустройство и кадастры", "Социальная работа" / Д. В. Янченко ; Новочерк. инж.-мелиор. ин-т ДГАУ. - Новочеркасск, 2014. - 92 с. - б/ц. (45 экз.)
- 8. Янченко Д.В. Основы программирования на языке Паскаль [Электронный ресурс] : практикум по дисц. "Информатика" для студ. оч. и заоч. форм обуч. по направл. "Строительство", "Землеустройство и кадастры", "Социальная работа" / Д. В. Янченко ; Новочерк. инж.-мелиор. ин-т ДГАУ. - Новочеркасск, 2014. - 92 с. - б/ц. ЖМД; PDF; 1,03 МБ. - Систем. требования : IBM PC ; Windows 7 ; Adobe Acrobat X Pro . - Загл. с экрана

### **8.3 Перечень ресурсов информационно-телекоммуникационной сети «Интернет», необходимых для освоения дисциплины**

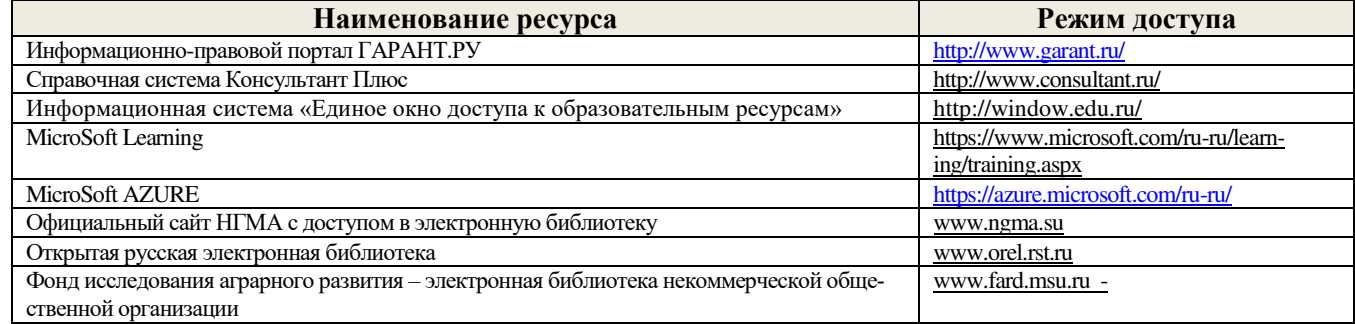

### **8.4 Методические указания для обучающихся по освоению дисциплины**

1. Положение о текущей аттестации обучающихся в НИМИ ДГАУ [Электронный ресурс] (введено в действие приказом директора №119 от 14 июля 2015 г.) / Новочерк. инж.-мелиор. ин-т Донской ГАУ.-Электрон. дан.- Новочеркасск, 2015.- Режим доступа: http://www.ngma.su

2.Типовые формы титульных листов текстовой документации, выполняемой студентами в учебном процессе [Электронный ресурс] / Новочерк. инж.-мелиор. ин-т Донской ГАУ.-Электрон. дан.- Новочеркасск, 2015.- Режим доступа: http://www.ngma.su

3. Положение о курсовом проекте (работе) обучающихся, осваивающих образовательные программы бакалавриата, специалитета, магистратуры[Электронный ресурс] (введ. в действие приказом директора №120 от 14 июля 2015г.) / Новочерк. инж. мелиор. ин-т Донской ГАУ.-Электрон. дан.- Новочеркасск, 2015.- Режим доступа: [http://www.ngma.su](http://www.ngma.su/)

Приступая к изучению дисциплины необходимо в первую очередь ознакомиться с содержанием РПД. Лекции имеют целью дать систематизированные основы научных знаний об общих вопросах дисциплины. При изучении и проработке теоретического материала для обучающихся необходимо:

- повторить законспектированный на лекционном занятии материал и дополнить его с учетом рекомендованной по данной теме литературы;

- при самостоятельном изучении темы сделать конспект, используя рекомендованные в РПД литературные источники и ресурсы информационно-телекоммуникационной сети «Интернет».

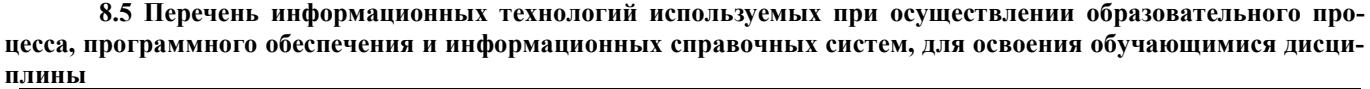

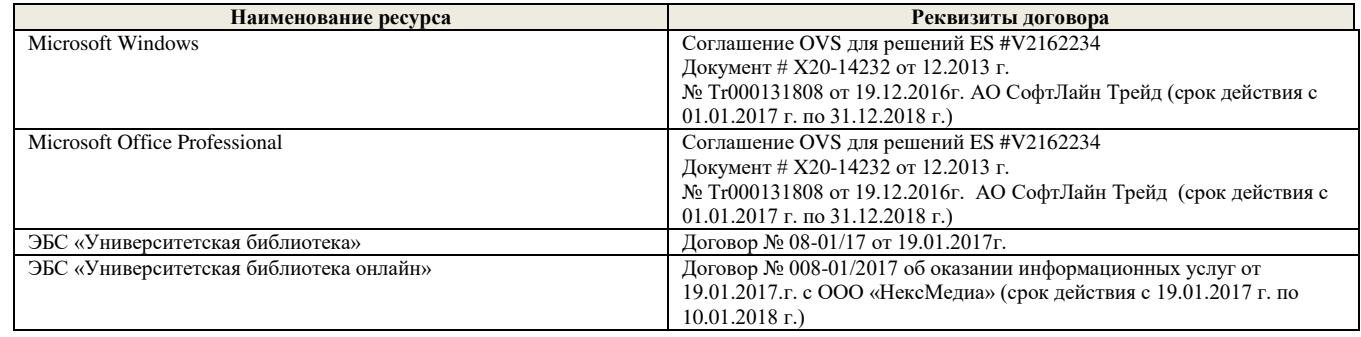

### **9. Описание материально-технической базы, необходимой для осуществления образовательного процесса по дисциплине**

Преподавание дисциплины осуществляется в специальных помещениях – учебных аудиториях для проведения занятий лекционного типа, семинарского типа (практические и лабораторный занятия), курсового проектирования (при наличии), групповых и индивидуальных консультаций, текущего контроля и промежуточной аттестации, а также помещениях для самостоятельной работы. Специальные помещения укомплектованы специализированной мебелью (стол и стул преподавателя, парты, доска), техническими средствами обучения, служащими для представления учебной информации большой аудитории.

Лекционные занятия проводятся в аудиториях общего пользования (а.228), оснащенных специальной мебелью, доской, наборами демонстрационного оборудования (экран, проектор, акустическая система, хранится – а359) и учебнонаглядными пособиями.

Лабораторные занятия проводятся в лабораториях, оснащенных полным комплексом мультимедийного оборудования: П22

Учебные аудитории для проведения групповых и индивидуальных консультаций, текущего контроля : П22. Помещение для самостоятельной работы (П18) оснащено компьютерной техникой с возможностью подключения к сети интернет и обеспечением доступа в электронную информационно-образовательную среду организации. Помещение для хранения и профилактического обслуживания учебного оборудования – ауд. 359 Обучающиеся из числа лиц с ограниченными возможностями здоровья обеспечены печатными и (или) электронными

образовательными ресурсами в формах, адаптированных к ограничениям их здоровья.

### **10. ОСОБЕННОСТИ ОРГАНИЗАЦИИ ОБРАЗОВАТЕЛЬНОГО ПРОЦЕССА ПО ДИСЦИПЛИНЕ ДЛЯ ИНВАЛИДОВ И ЛИЦ С ОГРАНИЧЕННЫМИ ВОЗМОЖНОСТЯМИ**

Содержание дисциплины и условия организации обучения для обучающихся с ограниченными возможностями здоровья и ин-валидов корректируются при наличии таких обучающихся в соответствии с индивидуальной программой реабилитации инвалида, а так же методическими рекомендациями по организации образовательного процесса для обучения инвалидов и лиц с ограниченными возможностями здоровья в образовательных организациях высшего образования (утв. Минобрнауки России 08.04.2014 №АК-44-05 вн), Положением о методике сценки степени возможности включения лиц с ограниченными возможностями здоровья и инвалидов в общий образовательный процесс (НИМИ, 2015); Положением об обучении лиц с ограниченными возможностями здоровья и инвали-дов в Новочеркасском инженерно-мелиоративном институте (НИМИ, 2015).

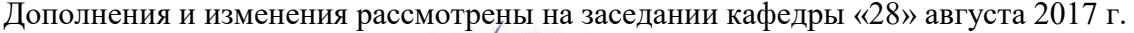

Заведующий кафедрой  $\overbrace{(\text{noquences})}^{\text{(noquences)}}$  Иванов П.В.

внесенные изменения утверждаю: «28» августа 2017 г.

 (подпись) (Ф.И.О.) Декан факультета  $\overbrace{\hspace{1.5cm}}^{\text{lower}}$  Ширяев С.Г. (подпись) (Ф.И.О)

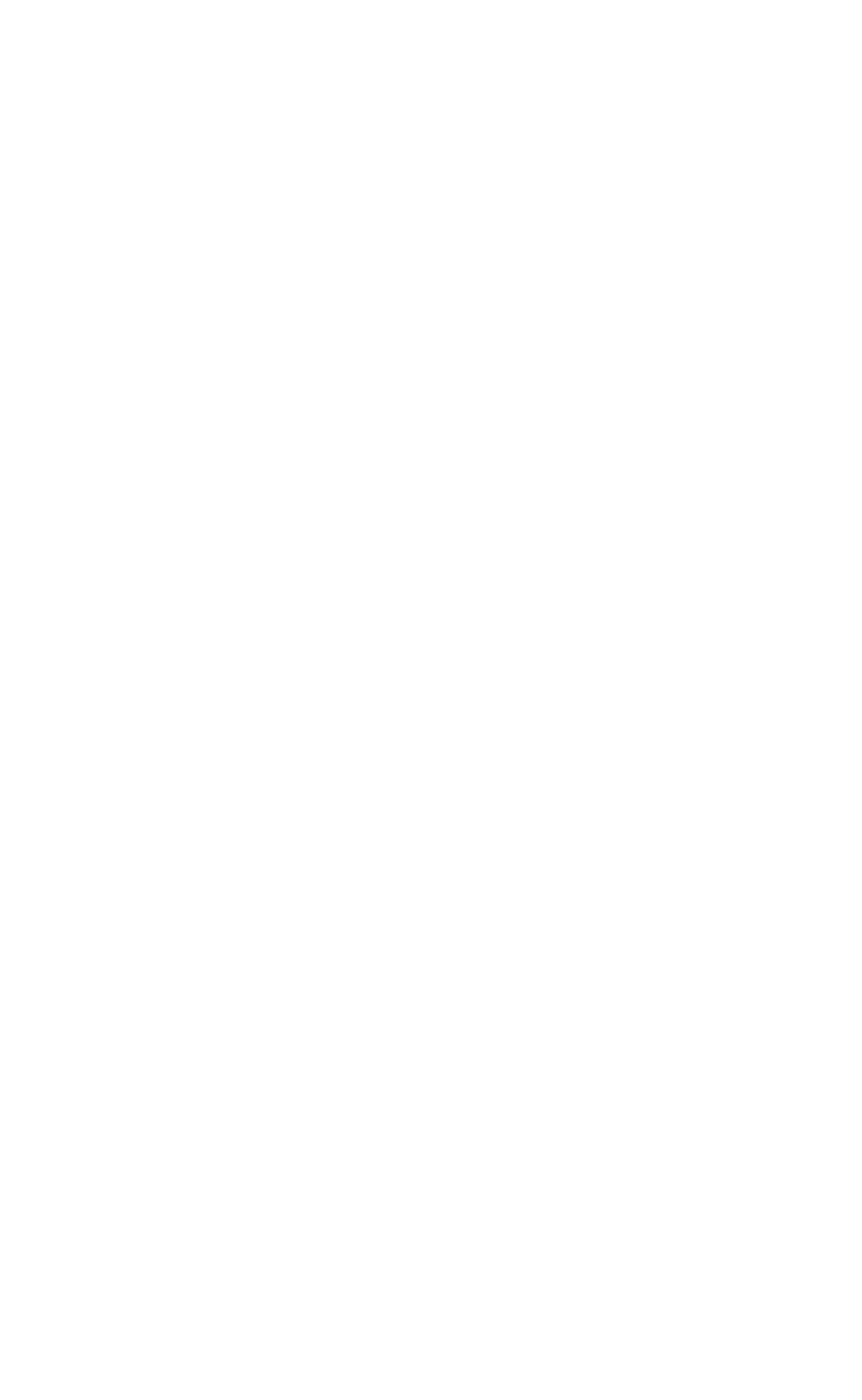

В рабочую программу на **2018 – 2019** учебный год вносятся изменения - обновлено и актуализировано содержание следующих разделов и подразделов рабочей программы:

## **6. ПЕРЕЧЕНЬ УЧЕБНО-МЕТОДИЧЕСКОГО ОБЕСПЕЧЕНИЯ ДЛЯ САМОСТОЯТЕЛЬНОЙ РАБОТЫ ОБУЧАЮЩИХСЯ**

- 1. Методические рекомендации по организации самостоятельной работы обучающихся в НИМИ ДГАУ[Электронный ресурс] : (введ. в действие приказом директора №106 от 19 июня 2015г.) / Новочерк. инж.-мелиор. ин-т Донской ГАУ.-Электрон. дан.- Новочеркасск, 2015.- Режим доступа: http://www.ngma.su
- 2. Полубедова, Г.А. Информатика [Текст] : практикум для студ. оч. формы обуч. по направл. подготовки "Наземные транспортно-технолог. средства", "Наземные транспортно-технолог. комплексы", "Эксплуатация транспортно-технолог. машин и комплексов" / Г. А. Полубедова ; Новочерк. инж.-мелиор. ин-т ДГАУ. - Новочеркасск, 2014. - 63 с. - б/ц. (45 экз.)
- 3. Полубедова, Г.А. Информатика [Электронный ресурс] : практикум для студ. оч. формы обуч. по направл. подготовки "Наземные транспортно-технолог. средства", "Наземные транспортно-технолог. комплексы", "Эксплуатация транспортнотехнолог. машин и комплексов" / Г. А. Полубедова ; Новочерк. инж.-мелиор. ин-т ДГАУ. - Новочеркасск, 2014. - 63 с. ЖМД; PDF; 1,03 МБ. - Систем. требования : IBM PC ; Windows 7 ; Adobe Acrobat X Pro . - Загл. с экрана
- 4. Полубедова, Г.А. Прикладное программирование [Текст] : практикум для сам. подгот. и вып. контр. заданий студ. заоч. формы обуч. фак. механизации по направл. подг. "Эксплуатация транспортно-технолог. машин и комплексов" / Г. А. Полубедова ; Новочерк. инж.-мелиор. ин-т ДГАУ. - Новочеркасск, 2014. - 23 с. - б/ц. (20 экз.)
- 5. Полубедова, Г.А. Прикладное программирование [Электронный ресурс] : практикум для сам. подгот. и вып. контр. заданий студ. заоч. формы обуч. фак. механизации по направл. подг. "Эксплуатация транспортно-технолог. машин и комплексов" / Г. А. Полубедова ; Новочерк. инж.-мелиор. ин-т ДГАУ. - Новочеркасск, 2014. - 23 с. ЖМД; PDF; 1,03 МБ. - Систем. требования : IBM PC ; Windows 7 ; Adobe Acrobat X Pro . - Загл. с экрана
- 6. Янченко Д.В. Основы программирования на языке Паскаль [Текст] : практикум по дисц. "Информатика" для студ. оч. и заоч. форм обуч. по направл. "Строительство", "Землеустройство и кадастры", "Социальная работа" / Д. В. Янченко ; Новочерк. инж.-мелиор. ин-т ДГАУ. - Новочеркасск, 2014. - 92 с. - б/ц. (45 экз.)
- 7. Янченко Д.В. Основы программирования на языке Паскаль [Электронный ресурс] : практикум по дисц. "Информатика" для студ. оч. и заоч. форм обуч. по направл. "Строительство", "Землеустройство и кадастры", "Социальная работа" / Д. В. Янченко ; Новочерк. инж.-мелиор. ин-т ДГАУ. - Новочеркасск, 2014. - 92 с. - б/ц. ЖМД; PDF; 1,03 МБ. - Систем. требования : IBM PC ; Windows 7 ; Adobe Acrobat X Pro . - Загл. с экрана

## **7. ФОНД ОЦЕНОЧНЫХ СРЕДСТВ ДЛЯ КОНТРОЛЯ УСПЕВАЕМОСТИ И ПРОВЕДЕНИЯ ПРОМЕЖУТОЧНОЙ АТТЕСТАЦИИ ОБУЧАЮЩИХСЯ ПО ДИСЦИПЛИНЕ**

Дисциплина «Информатика» изучается в 1-м семестре.

Для контроля успеваемости обучаемых и результатов освоения дисциплины применяется балльно – рейтинговая система, разработанная в соответствии с Положением о текущей аттестации обучающихся в НИМИ ДГАУ.

Оценочные средства для контроля успеваемости по дисциплине содержат:

- 2 электронных тестирования (ПК1, ПК2), для контроля освоения теоретических знаний в течении семестра в электронной тестовой системе вуза. Режим доступа: http://www.ngma.su

- 3 текущих контроля для оценки практических знаний в течении семестра (ТК1, ТК2, ТК3)

Содержание текущего контроля ТК1:

- отчет по лабораторным работам №1, №2, №3, №4, №5;

Содержание текущего контроля ТК2:

- отчет по лабораторным работам №6, №7, №8, №9, №10;
- сдача отчёта РГР.
- Содержание текущего контроля ТК3:
	- отчет по лабораторным работам №11, №12,№13, №14

### **Расчетно-графическая работа студентов очной формы обучения**

Расчетно-графическая работа (РГР) на тему **«Создание базы данных»**.

Целью выполнения РГР является закрепление теоретических знаний в области способов обработки и хранения информации. Используется СУБД Microsoft Access.

В задачи РГР входит:

- 1. Проведение анализа предметной области.<br>2. Построение ER-лиаграммы и реляционной
- 2. Построение ER-диаграммы и реляционной схемы.<br>3. Созлание структуры таблиц и связей.
- Создание структуры таблиц и связей.
- 4. Работа с созданной БД редактирование и добавление записей.<br>5. Выборка информации из БЛ посредством запросов
- 5. Выборка информации из БД посредством запросов.
- 6. Создание интерфейса пользователя. Работа с формами.
- 7. Подготовка итоговых отчетов.
- 8. Выполнение автоматизации рутинных операций. Работа с макросами.

#### Структура пояснительной записки расчетно-графической работы и ее ориентировочный объём

- Задание (1 с.)
- Введение (1 с.)
- Анализ предметной области (2 с)
- ER-диаграмма и реляционная схема (3 с)
- Создание структуры таблиц, ключевых полей и связей между таблицами (10 с)
- Создание запросов к БД (5 с)
- Создание формы для работы с БД (3с)
- Создание отчета по БД (3с)
- Создание макросов и формы для управления БД (2с)
- Заключение (0,5с.)
- Список использованных источников (0,5с.)

Требования к пояснительной записке расчетно-графической работы:

- Пояснительная записка оформляется с помощью MS Word:
- Форматирование: Лист А4, поля: левое 3 см; правое 1,5 см; верх-низ –2 см. Шрифт Times, размер 14.
- Для каждого раздела необходимо привести иллюстрации (скриншоты экрана) выполненных операций.
- Для выполнение ER-диаграммы и реляционной схемы возможно использовать MS Visio
- К пояснительной записке необходимо приложить файл с созданной БД MS Access.

Выполняется РГР студентом индивидуально под руководством преподавателя. Срок сдачи законченной работы на проверку руководителю указывается в задании. После проверки и доработки указанных замечаний, работа защищается. При положительной оценке выполненной студентом работе на титульном листе работы ставится - "зачтено".

### **Вопросы к экзамену**

- 1. Понятие информационной системы и ее функции.
- 2. Понятие банка данных.<br>3. Пользователи банка дан
- 3. Пользователи банка данных и их функции.
- 4. Основные функции группы администратора БД<br>5. Преимущества и недостатки банка данных.
- 5. Преимущества и недостатки банка данных.
- 6. Требования к банку данных.
- 7. Основные компоненты банка данных.
- 8. Понятие базы данных.
- 9. Понятие системы управления базами данных.
- 10. Понятие словаря данных и его назначение.
- 11. Понятие и назначения приложений.
- 12. Понятие безопасности и целостности базы данных.
- 13. Основные виды программ, относящихся к СУБД
- 14. Архитектура СУБД и её характеристика.
- 15. Модели данных. Их достоинства и недостатки.
- 16. Иерархическая модель. Её достоинства и недостатки.
- 17. Сетевая модель. Её достоинства и недостатки.
- 18. Реляционная модель. Её достоинства и недостатки.
- 19. Постреляционная модель. Её достоинства и недостатки.
- 20. Многомерная модель. Её достоинства и недостатки.
- 21. Объектно-ориентированная модель. Её достоинства и недостатки.
- 22. Структура базы данных и этапы её создания.
- 23. Проектирование базы данных.
- 24. Разработка структуры базы данных.
- 25. Объекты базы данных.
- 26. Таблицы: понятие, назначение, способы создания.
- 27. Запросы: понятие, назначение, особенность применения.
- 28. Формы: понятие, назначение, особенность применения.
- 29. Отчеты: понятие, назначение, особенность применения.
- 30. Макросы: понятие, назначение.
- Модули: понятие, назначение.
- 32. Средства создания объектов базы данных и соотношения между ними.
- 33. Ключевые поля. Первичный ключ таблицы и его свойства.
- 34. Межтабличные связи.
- 35. Внешний ключ таблицы.
- 36. Обеспечение условий целостности данных.
- 37. Каскадное обновление данных.
- 38. Каскадное удаление данных.
- 39. Понятие информации и развитие информатики.
- 40. Основные операции обработки данных.
- 41. Информация и ее свойства.
- 42. Измеримость информации, кодирование.
- 43. Назначение информационных технологий.
- 44. Этапы развития информационных технологий.
- 45. Классификация ПК.
- 46. Арифметические и логические основы ЭВМ.
- 47. Архитектура персональной ЭВМ.
- 48. Магистрально модульный принцип построения ПЭВМ.
- 49. Принципы построения ЭВМ.
- 50. Базовая конфигурация ПК.
- 51. Назначение монитора. Перечислить их разновидности.
- 52. Назначение материнской платы.
- 53. Что является ядром материнской платы?
- 54. Из каких видов памяти состоит основная память?
- 55. Назначение ПЗУ.
- 56. Какой вид памяти является энергозависимым?
- 57. Основная функция кэш-памяти.
- 58. Характеристика системной магистрали.
- 59. Перечислить и охарактеризовать периферийные устройства ПК.
- 60. Внешняя память. Классификация накопителей.
- 61. Дополнительные устройства внешней памяти.
- 62. Понятие программы. Цель компьютерной программы.
- 63. Программное обеспечение и характеристика его уровней.
- 64. Системное программное обеспечение. Основные понятия. Назначение.
- 65. Прикладное программное обеспечение. Основные понятия. Виды ППП.
- 66. Назначение программ технического обслуживания.
- 67. Операционные системы. Назначение. Состав.
- 68. Назначение утилит.
- 69. Классификация прикладных программных средств.

#### Контрольная работа студентов заочной формы обучения

Работа состоит из восьми пунктов, охватывающих курс дисциплины, и выполняется по одному из указанных вариантов. Выбор варианта определяется последней цифрой зачетной книжки студента.

Перечень вариантов заданий контрольной работы, методика ее выполнения и необходимая литература приведены в методических указаниях для написания контрольной работы [4].

Полный фонд оценочных средств, включающий текущий контроль успеваемости и перечень контрольно-измерительных материалов (КИМ) приведен в приложении к рабочей программе.

## 8. УЧЕБНО-МЕТОДИЧЕСКОЕ И ИНФОРМАЦИОННОЕ ОБЕСПЕЧЕНИЕ ДИСЦИПЛИНЫ

#### 8.1 Основная литература

- 1. Алексеев, Е.Р. Программирование на Free Pascal и Lazarus [Электронный ресурс] : [учебник] / Е. Р. Алексеев, О. Чеснокова, Т. Кучер. 2-е изд., исправ. - Электрон. дан. - Москва : Национальный Открытый Университет «ИНТУИТ», 2016. - 552 с. - Режим доступа : http://biblioclub.ru/index.php?page=book&id=429189 (24.08.2018)
- Иванова Г.С. Технология программирования [Текст] : учебник для вузов по направлению "Информатика и вычислительная техника" / Г.С.  $2.$ Иванова. - М.: КНОРУС, 2011. - 333 с. - Гриф УМО. - ISBN 978-5-406-00519-4: 262-50. (5 экз.)
- $\mathcal{R}$ Гвоздева В.А. Информатика, автоматизированные информационные технологии и системы [Текст] : учебник для студ. технических спец. / В. А. Гвоздева. - М.: ФОРУМ: ИНФРА-М, 2011. - 536 с.: ил. - ISBN 978-5-8199-0449-7 (ФОРУМ). - ISBN 978-5-16-004572-6 (ИНФРА-М) : 388-50. (20 экз.)
- Хохлова Н.М. Информационные технологии. Телекоммуникации [Текст] : пособие для подготовки к экзаменам / Н. М. Хохлова. М. :  $\overline{4}$ Приор-издат, 2010. - 191 с. - (В помощь студенту. Конспект лекций). - ISBN 978-5-9512-0916-0: 117-00. (5 экз.)

### 8.2 Дополнительная литература

- Олифер, В.Г. Компьютерные сети. Принципы, технологии, протоколы [Текст] : учеб. пособие для вузов по направл. "Информатика и выч.  $5.$ техника" / В. Г. Олифер, Н. А. Олифер. - 4-е изд. - СПб. [и др.] : Питер, 2011. - 943 с. - (Учебник для вузов). - Гриф Мин. обр. - ISBN 978-5-459-00920-0:459-60. (5 экз.)
- Смелянский Р.Л. Компьютерные сети [Текст]: учебник для вузов по направл. 010400 "Прикладная математика и информатика" и 010300 "Фундаментальная информатика и информац. технологии". В 2 т. Т.1: Системы передачи данных / Р. Л. Смелянский. - М.: Академия, 2011. - 297 с. - (Высшее профессиональное образование). - Гриф УМО. - ISBN 978-5-7695-7151 : 356-84. (5 экз.)
- $7.$ Полубедова, Г.А. Информатика [Текст] : практикум для студ. оч. формы обуч. по направл. подготовки "Наземные транспортно-технолог. средства", "Наземные транспортно-технолог. комплексы", "Эксплуатация транспортно-технолог. машин и комплексов" / Г. А. Полубедова; Новочерк. инж.-мелиор. ин-т ДГАУ. - Новочеркасск, 2014. - 63 с. - б/ц. (45 экз.)
- Полубедова, Г.А. Информатика [Электронный ресурс] : практикум для студ. оч. формы обуч. по направл. подготовки "Наземные транс- $\mathbf{R}$ портно-технолог. средства", "Наземные транспортно-технолог. комплексы", "Эксплуатация транспортно-технолог. машин и комплексов" / Г. А. Полубедова; Новочерк. инж.-мелиор. ин-т ДГАУ. - Новочеркасск, 2014. - 63 с. ЖМД; PDF; 1,03 МБ. - Систем. требования: IBM PC ; Windows 7 ; Adobe Acrobat X Pro . - Загл. с экрана
- Полубедова, Г.А. Прикладное программирование [Текст] : практикум для сам. подгот. и вып. контр. заданий студ. заоч. формы обуч.  $\mathbf{Q}$ фак. механизации по направл. подг. "Эксплуатация транспортно-технолог. машин и комплексов" / Г. А. Полубедова; Новочерк. инж.мелиор. ин-т ДГАУ. - Новочеркасск, 2014. - 23 с. - б/ц. (20 экз.)
- 10. Полубедова, Г.А. Прикладное программирование [Электронный ресурс] : практикум для сам. подгот. и вып. контр. заданий студ. заоч. формы обуч. фак. механизации по направл. подг. "Эксплуатация транспортно-технолог. машин и комплексов" / Г. А. Полубедова; Новочерк. инж.-мелиор. ин-т ДГАУ. - Новочеркасск, 2014. - 23 с. ЖМД; PDF; 1,03 МБ. - Систем. требования : IBM PC ; Windows 7; Adobe Acrobat X Pro . - Загл. с экрана
- 11. Янченко Д.В. Основы программирования на языке Паскаль [Текст] : практикум по дисц. "Информатика" для студ. оч. и заоч. форм обуч. по направл. "Строительство", "Землеустройство и кадастры", "Социальная работа" / Д. В. Янченко; Новочерк. инж.-мелиор. ин-т ДГАУ. -Новочеркасск, 2014. - 92 с. - б/ц. (45 экз.)
- 12. Янченко Д.В. Основы программирования на языке Паскаль [Электронный ресурс]: практикум по дисц. "Информатика" для студ. оч. и

заоч. форм обуч. по направл. "Строительство", "Землеустройство и кадастры", "Социальная работа" / Д. В. Янченко ; Новочерк. инж. мелиор. ин-т ДГАУ. - Новочеркасск, 2014. - 92 с. - б/ц. ЖМД; PDF; 1,03 МБ. - Систем. требования : IBM PC ; Windows 7 ; Adobe Acrobat X Pro . - Загл. с экрана

13. Информатика : учебно-методическое пособие / авт.-сост. В.И. Лебедев ; Министерство образования и науки Российской Федерации, Федеральное государственное автономное образовательное учреждение высшего профессионального образования «Северо-Кавказский федеральный университет». - Ставрополь : СКФУ, 2016. - 116 с. : ил. - Библиогр.: с. 87. ; То же [Электронный ресурс]. - URL: http://biblioclub.ru/index.php?page=book&id=459051 (28.08.2018).

### **8.3 Перечень ресурсов информационно-телекоммуникационной сети «Интернет», необходимых для освоения дисциплины**

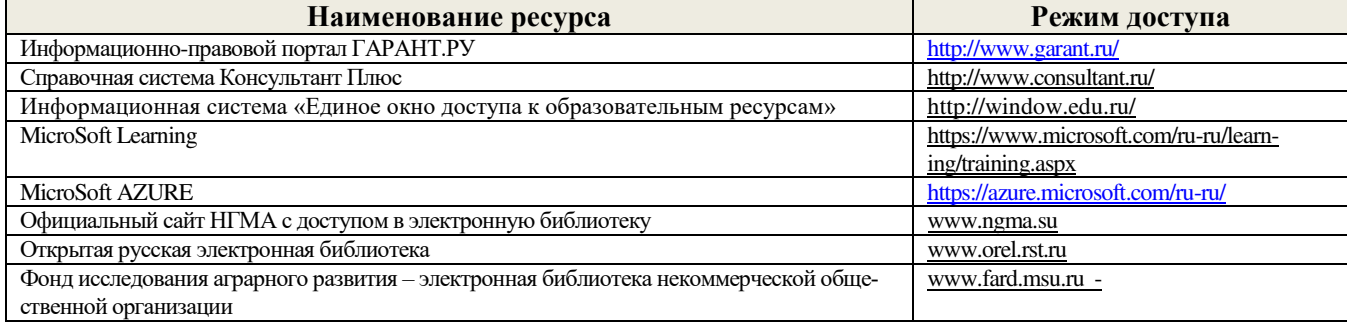

#### **8.4 Методические указания для обучающихся по освоению дисциплины**

- 1. Положение о текущей аттестации обучающихся в НИМИ ДГАУ [Электронный ресурс] (введено в действие приказом директора №119 от 14 июля 2015 г.) / Новочерк. инж.-мелиор. ин-т Донской ГАУ.-Электрон. дан.- Новочеркасск, 2015.- Режим доступа: http://www.ngma.su
- 2. 2.Типовые формы титульных листов текстовой документации, выполняемой студентами в учебном процессе [Электронный ресурс] / Новочерк. инж.-мелиор. ин-т Донской ГАУ.-Электрон. дан.- Новочеркасск, 2015.- Режим доступа: http://www.ngma.su
- 3. 3. Положение о курсовом проекте (работе) обучающихся, осваивающих образовательные программы бакалавриата, специалитета, магистратуры[Электронный ресурс] (введ. в действие приказом директора №120 от 14 июля 2015г.) / Новочерк. инж.-мелиор. ин-т Донской ГАУ.-Электрон. дан.- Новочеркасск, 2015.- Режим доступа: [http://www.ngma.su](http://www.ngma.su/)
- 4. Положение о промежуточной аттестации обучающихся по программам высшего образования [Электронный ресурс] (введено в действие приказом директора НИМИ Донской ГАУ №3-ОД от 18 января 2018 г.) / Новочерк. инж.-мелиор. ин-т Донской ГАУ.-Электрон. дан. - Новочеркасск, 2018. - Режим доступа: http://www.ngma.su

Приступая к изучению дисциплины необходимо в первую очередь ознакомиться с содержанием РПД. Лекции имеют целью дать систематизированные основы научных знаний об общих вопросах дисциплины. При изучении и проработке теоретического материала для обучающихся необходимо:

- повторить законспектированный на лекционном занятии материал и дополнить его с учетом рекомендованной по данной теме литературы;

- при самостоятельном изучении темы сделать конспект, используя рекомендованные в РПД литературные источники и ресурсы информационно-телекоммуникационной сети «Интернет».

**8.5 Перечень информационных технологий используемых при осуществлении образовательного процесса, программного обеспечения и информационных справочных систем, для освоения обучающимися дисциплины**

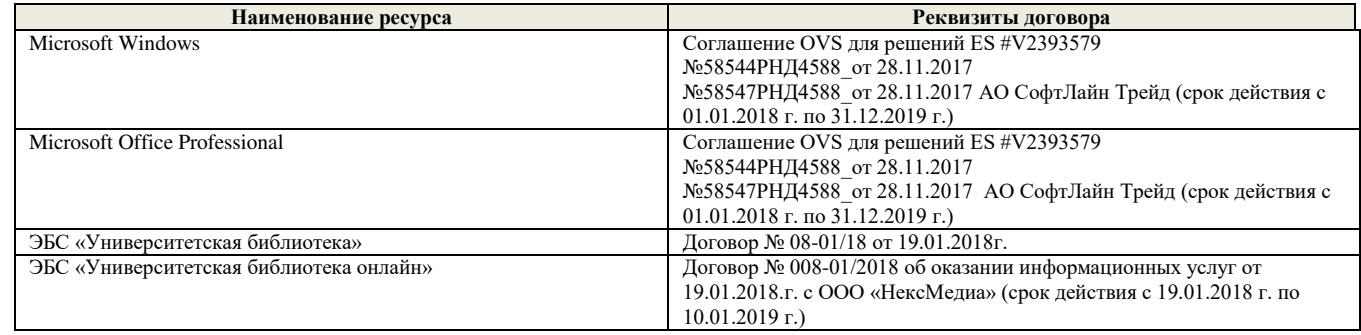

#### **9. Описание материально-технической базы, необходимой для осуществления образовательного процесса по дисциплине**

Преподавание дисциплины осуществляется в специальных помещениях – учебных аудиториях для проведения занятий лекционного типа, семинарского типа (практические и лабораторный занятия), курсового проектирования (при наличии), групповых и индивидуальных консультаций, текущего контроля и промежуточной аттестации, а также помещениях для самостоятельной работы. Специальные помещения укомплектованы специализированной мебелью (стол и стул преподавателя, парты, доска), техническими средствами обучения, служащими для представления учебной информации большой аудитории.

Лекционные занятия проводятся в аудиториях общего пользования (а.228), оснащенных специальной мебелью, доской, наборами демонстрационного оборудования (экран, проектор, акустическая система, хранится – а359) и учебнонаглядными пособиями.

Лабораторные занятия проводятся в лабораториях, оснащенных полным комплексом мультимедийного оборудования: П22

Учебные аудитории для проведения групповых и индивидуальных консультаций, текущего контроля : П22. Помещение для самостоятельной работы (П18) оснащено компьютерной техникой с возможностью подключения к сети интернет и обеспечением доступа в электронную информационно-образовательную среду организации. Помещение для хранения и профилактического обслуживания учебного оборудования – ауд. 359

Обучающиеся из числа лиц с ограниченными возможностями здоровья обеспечены печатными и (или) электронными образовательными ресурсами в формах, адаптированных к ограничениям их здоровья.

### **10. ОСОБЕННОСТИ ОРГАНИЗАЦИИ ОБРАЗОВАТЕЛЬНОГО ПРОЦЕССА ПО ДИСЦИПЛИНЕ ДЛЯ ИНВАЛИДОВ И ЛИЦ С ОГРАНИЧЕННЫМИ ВОЗМОЖНОСТЯМИ**

Содержание дисциплины и условия организации обучения для обучающихся с ограниченными возможностями здоровья и ин-валидов корректируются при наличии таких обучающихся в соответствии с индивидуальной программой реабилитации инвалида, а так же методическими рекомендациями по организации образовательного процесса для обучения инвалидов и лиц с ограниченными возможностями здоровья в образовательных организациях высшего образования (утв. Минобрнауки России 08.04.2014 №АК-44-05 вн), Положением о методике сценки степени возможности включения лиц с ограниченными возможностями здоровья и инвалидов в общий образовательный процесс (НИМИ, 2015); Положением об обучении лиц с ограниченными возможностями здоровья и инвали-дов в Новочеркасском инженерно-мелиоративном институте (НИМИ, 2015).

(подпись) (Ф.И.О)

Дополнения и изменения рассмотрены на заседании кафедры «28» августа 2018 г.

Заведующий кафедрой  $\overbrace{(\text{noquench})}^{\text{(1000)}}$  Иванов П.В.

 $\frac{1}{\sqrt{100\mu\epsilon}}$ внесенные изменения утверждаю: «27» августа 2018 г.

Декан факультета Ширяев С.Г

В рабочую программу на **2019 – 2020** учебный год вносятся изменения - обновлено и актуализировано содержание следующих разделов и подразделов рабочей программы:

## **6. ПЕРЕЧЕНЬ УЧЕБНО-МЕТОДИЧЕСКОГО ОБЕСПЕЧЕНИЯ ДЛЯ САМОСТОЯТЕЛЬНОЙ РАБОТЫ ОБУЧАЮЩИХСЯ**

- 1. Методические рекомендации по организации самостоятельной работы обучающихся в НИМИ ДГАУ[Электронный ресурс] : (введ. в действие приказом директора №106 от 19 июня 2015г.) / Новочерк. инж.-мелиор. ин-т Донской ГАУ.-Электрон. дан.- Новочеркасск, 2015.- Режим доступа: http://www.ngma.su
- 2. Информатика [Текст] : метод. указ. по вып. расч.-граф. раб. студ. оч. формы обучения по направл. "Землеустройство и кадастры", "Лесн. дело", "Ланд-шафтная архитектура", "Экология и природопользование", "Природообустр-во и водопользование", "Техносферная без-ть" / Новочерк. инж.-мелиор. ин-т Донской ГАУ, каф. менеджмента и информатики ; сост. Г.А. Полубедова. - Новочеркасск, 2016. - 28 с. (11 экз)
- 3. Информатика [Электронный ресурс] : метод. указ. по вып. расч.-граф. раб. студ. оч. формы обучения по направл. "Землеустройство и кадастры", "Лесн. дело", "Ландшафтная архитектура", "Экология и природопользование", "Природообустр-во и водопользование", "Техносферная без-ть" / Новочерк. инж.-мелиор. ин-т Донской ГАУ, каф. менеджмента и информатики ; сост. Г.А. Полубедова. - Новочеркасск, 2016. - 28 с. - ЖМД; PDF; 1,03 МБ. - Систем. требования : IBM PC ; Windows 7 ; Adobe Acrobat X Pro . - Загл. с экрана
- 4. Информатика [Электронный ресурс] : метод. указ. по вып. контр. раб. студ. заоч. формы обучения по направл. "Землеустройство и кадастры", "Лесн. дело", "Ландшафтная архитектура", "Экология и природопользование", "Природообустр-во и водопользование", "Техносферная без-ть" / Новочерк. инж.-мелиор. ин-т Донской ГАУ, каф. менеджмента и информатики ; сост. Г.А. Полубедова. - Новочеркасск, 2016. - 28 с. - ЖМД; PDF; 1,03 МБ. - Систем. требования : IBM PC ; Windows 7 ; Adobe Acrobat X Pro . - Загл. с экрана
- 5. Информатика [Текст] : метод. указ. по вып. контр. раб. студ. заоч. формы обучения по направл. "Землеустройство и кадастры", "Лесн. дело", "Ландшафтная архитектура", "Экология и природопользование", "Природообустр-во и водопользование", "Техносферная без-ть" / Новочерк. инж.-мелиор. ин-т Донской ГАУ, каф. менеджмента и информатики ; сост. Г.А. Полубедова. - Новочеркасск, 2016. - 46 с. – (7экз)

## **7. ФОНД ОЦЕНОЧНЫХ СРЕДСТВ ДЛЯ КОНТРОЛЯ УСПЕВАЕМОСТИ И ПРОВЕДЕНИЯ ПРОМЕЖУТОЧНОЙ АТТЕСТАЦИИ ОБУЧАЮЩИХСЯ ПО ДИСЦИПЛИНЕ**

#### **Вопросы к экзамену**

- 1. Требования к банку данных.
- 2. Основные компоненты банка данных.
- 3. Понятие базы данных.
- 4. Понятие системы управления базами данных.
- 5. Понятие словаря данных и его назначение.
- 6. Понятие и назначения приложений.
- 7. Понятие безопасности и целостности базы данных.
- 8. Основные виды программ, относящихся к СУБД<br>9. Архитектура СУБЛ и её характеристика
- 9. Архитектура СУБД и её характеристика.
- 10. Модели данных. Их достоинства и недостатки.
- 11. Иерархическая модель. Её достоинства и недостатки.
- 12. Сетевая модель. Её достоинства и недостатки.
- 13. Понятие информационной системы и ее функции.
- 14. Понятие банка данных.
- 15. Пользователи банка данных и их функции.
- 16. Основные функции группы администратора БД
- 17. Преимущества и недостатки банка данных.
- 18. Прикладное программное обеспечение. Основные понятия. Виды ППП.
- 19. Назначение программ технического обслуживания.
- 20. Операционные системы. Назначение. Состав.
- 21. Назначение утилит.
- 22. Классификация прикладных программных средств.
- 23. Реляционная модель. Её достоинства и недостатки.
- 24. Постреляционная модель. Её достоинства и недостатки.
- 25. Многомерная модель. Её достоинства и недостатки.
- 26. Объектно-ориентированная модель. Её достоинства и недостатки.
- 27. Структура базы данных и этапы её создания.
- 28. Проектирование базы данных.
- 29. Разработка структуры базы данных.
- Объекты базы данных.
- 31. Таблицы: понятие, назначение, способы создания.
- 32. Запросы: понятие, назначение, особенность применения.
- 33. Формы: понятие, назначение, особенность применения.
- 34. Отчеты: понятие, назначение, особенность применения.
- 35. Макросы: понятие, назначение.
- 36. Модули: понятие, назначение.
- Средства создания объектов базы данных и соотношения между ними.
- 38. Ключевые поля. Первичный ключ таблицы и его свойства.
- 39. Межтабличные связи.
- 40. Внешний ключ таблицы.
- 41. Обеспечение условий целостности данных.
- 42. Каскадное обновление данных.
- 43. Каскадное удаление данных.
- 44. Понятие информации и развитие информатики.
- 45. Основные операции обработки данных.
- 46. Информация и ее свойства.
- 47. Измеримость информации, кодирование.
- 48. Назначение информационных технологий.
- 49. Этапы развития информационных технологий.
- 50. Классификация ПК.
- 51. Арифметические и логические основы ЭВМ.
- 52. Архитектура персональной ЭВМ.
- 53. Магистрально модульный принцип построения ПЭВМ.
- 54. Принципы построения ЭВМ.
- 55. Базовая конфигурация ПК.
- 56. Назначение монитора. Перечислить их разновидности.
- 57. Назначение материнской платы.
- 58. Что является ядром материнской платы?
- 59. Из каких видов памяти состоит основная память?
- 60. Назначение ПЗУ.
- 61. Какой вид памяти является энергозависимым?
- 62. Основная функция кэш-памяти.
- 63. Характеристика системной магистрали.
- 64. Перечислить и охарактеризовать периферийные устройства ПК.
- 65. Внешняя память. Классификация накопителей.
- 66. Лополнительные устройства внешней памяти.
- 67. Понятие программы. Цель компьютерной программы.
- 68. Программное обеспечение и характеристика его уровней.
- 69. Системное программное обеспечение. Основные понятия. Назначение.

## Контрольная работа студентов заочной формы обучения

Работа состоит из восьми пунктов, охватывающих курс дисциплины, и выполняется по одному из указанных вариантов. Выбор варианта определяется последней цифрой зачетной книжки студента.

Перечень вариантов заданий контрольной работы, методика ее выполнения и необходимая литература приведены в методических указаниях для написания контрольной работы [4].

Полный фонд оценочных средств, включающий текущий контроль успеваемости и перечень контрольно-измерительных материалов (КИМ) приведен в приложении к рабочей программе.

## 8. УЧЕБНО-МЕТОДИЧЕСКОЕ И ИНФОРМАЦИОННОЕ ОБЕСПЕЧЕНИЕ ДИСЦИПЛИНЫ

## 8.1 Основная литература

- 1. Гвоздева, В.А. Информатика, автоматизированные информационные технологии и системы [Текст] : учебник для студ. технических спец. / В. А. Гвоздева. - М. : ФОРУМ : ИНФРА-М, 2011. - 536 с. : ил. (20 экз.)
- Проскурин, В.Г. Защита программ и данных [Текст] : учеб. пособие для вузов по направл. 090900 "Информаци-2. онная безопасность" (бакалавр) и спец. 090301 "Компьютерная безопасность", 090303 "Информационная безопасность автоматизированных систем" / В. Г. Проскурин. - 2-е изд., стереотип. - М. : Академия, 2012. - 171 с. (12 экз)
- Советов, Б.Я. Информационные технологии [Текст] : учебник для бакалавров по направл. подготовки "Инфор- $\mathfrak{Z}$ . матика и выч.техника" и "Информ. системы" / Б. Я. Советов, В. В. Цехановский. - 6-е изд. - М. : Юрайт, 2013. -263 с. (40 экз)
- 4. Информатика [Текст] : учебник для бакалавров по спец. 080801 "Прикладная информатика" и др. эконом. спец. / под ред. В.В. Трофимова. - 2-е изд., испр. и доп. - М. : Юрайт, 2013. - 917 с. (180 экз)
- $5.$ Янченко, Д.В. Информатика [Электронный ресурс] : курс лекций для студ. обуч. по направл. "Природообустройство и водопользование", "Строительство", "Техносферная безопасность", "Гидромелиорация" / Д. В. Янченко; Новочерк. инж.-мелиор. ин-т Донской ГАУ. - Электрон. дан. - Новочеркасск, 2017. - ЖМД; PDF; 769 КБ. - Систем. требования: IBM PC; Windows 7; Adobe Acrobat X Pro. - Загл. с экрана.
- 6. Грошев, А. С. Информатика [Электронный ресурс] : учебник / А. С. Грошев ; А.С. Грошев. Электрон. дан. -М. Берлин: Директ-Медиа, 2015. - 484 с. - ISBN 978-5-4475-5064-6. - Режим доступа: http://biblioclub.ru/index.php?page=book&id=428591 (26.08.2019)

#### **8.2 Дополнительная литература**

- 1. Смелянский, Р.Л. Компьютерные сети [Текст] : учебник для вузов по направл. 010400 "Прикладная математика и информатика" и 010300 "Фундаментальная информатика и информац. технологии". В 2 т. Т.2 : Сети ЭВМ / Р. Л. Смелянский. - М. : Академия, 2011. - 240 с. (5 экз)
- Основы использования и проектирования баз данных [Текст] : учеб. пособие для вузов по направл. "Информатика и выч. техника" / В. М. Илюшечкин. - М. : Юрайт, 2011. - 213 с. (4 экз)
- 3. Воробьева, Ф. И. Информатика. MS Excel 2010 [Электронный ресурс] / Ф. И. Воробьева, Е. С. Воробьев ; Ф.И. Воробьева; Е.С. Воробьев. - Электрон. дан. - Казань : Издательство КНИТУ, 2014. - 100 с. - ISBN 978-5-7882-1657- 7. - Режим доступа : http://biblioclub.ru/index.php?page=book&id=428798 (26.08.2019)
- 4. Информатика [Электронный ресурс] : метод. указ. по вып. контр. раб. студ. заоч. формы обучения по направл. "Землеустройство и кадастры", "Лесн. дело", "Ландшафтная архитектура", "Экология и природопользование", "Природообустр-во и водопользование", "Техносферная без-ть" / Новочерк. инж.-мелиор. ин-т Донской ГАУ, каф. менеджмента и информатики ; сост. Г.А. Полубедова. - ЖМД; PDF; 1,03 МБ. - Систем. требования : IBM PC ; Windows 7 ; Adobe Acrobat X Pro . - Загл. с экрана
- 5. Информатика [Текст] : метод. указ. по вып. контр. раб. студ. заоч. формы обучения по направл. "Землеустройство и кадастры", "Лесн. дело", "Ландшафтная архитектура", "Экология и природопользование", "Природообустр-во и водопользование", "Техносферная без-ть" / Новочерк. инж.-мелиор. ин-т Донской ГАУ, каф. менеджмента и информатики ; сост. Г.А. Полубедова. - Новочеркасск, 2016. - 46 с. (7 экз)
- 6. Информатика [Текст] : метод. указ. по вып. лаб. раб. студ. оч. формы обуч., обуч. по направл. "Землеустройство и кадастры", "Лесн. дело", "Ландшафтная архитектура", "Экология и природопользование", "Природообустр-во и водопользование", "Техносферная без-ть" / Новочерк. инж.-мелиор. ин-т Донской ГАУ, каф. менеджмента и информатики ; сост. Г.А. Полубедова. - Новочеркасск, 2016. (11 экз)
- 7. Информатика [Электронный ресурс] : метод. указ. по вып. лаб. раб. студ. оч. формы обуч., обуч. по направл. "Землеустройство и кадастры", "Лесн. дело", "Ландшафтная архитектура", "Экология и природопользование", "Природообустр-во и водопользование", "Техносферная без-ть" / Новочерк. инж.-мелиор. ин-т Донской ГАУ, каф. менеджмента и информатики ; сост. Г.А. Полубедова. - Новочеркасск, 2016. - ЖМД; PDF; 1,03 МБ. - Систем. требования : IBM PC ; Windows 7 ; Adobe Acrobat X Pro . - Загл. с экрана
- 8. Информатика [Текст] : метод. указ. по вып. расч.-граф. раб. студ. оч. формы обучения по направл. "Землеустройство и кадастры", "Лесн. дело", "Ландшафтная архитектура", "Экология и природопользование", "Природообустр-во и водопользование", "Техносферная без-ть" / Новочерк. инж.-мелиор. ин-т Донской ГАУ, каф. менеджмента и информатики ; сост. Г.А. Полубедова. - Новочеркасск, 2016. - 28 с. (11 экз)
- 9. Информатика [Электронный ресурс] : метод. указ. по вып. расч.-граф. раб. студ. оч. формы обучения по направл. "Землеустройство и кадастры", "Лесн. дело", "Ландшафтная архитектура", "Экология и природопользование", "Природообустр-во и водопользование", "Техносферная без-ть" / Новочерк. инж.-мелиор. ин-т Донской ГАУ, каф. менеджмента и информатики ; сост. Г.А. Полубедова. - Новочеркасск, 2016. - 28 с. - ЖМД; PDF; 1,03 МБ. - Систем. требования : IBM PC; Windows 7 ; Adobe Acrobat X Pro . - Загл. с экрана
- 10. Информатика [Текст] : метод. указ. по вып. контр. раб. студ. заоч. формы обучения по направл. "Землеустройство и кадастры", "Лесн. дело", "Ландшафтная архитектура", "Экология и природопользование", "Природообустр-во и водопользование", "Техносферная без-ть" / Новочерк. инж.-мелиор. ин-т Донской ГАУ, каф. менеджмента и информатики ; сост. Г.А. Полубедова. - Новочеркасск, 2016. - 46 с. – (7экз)
- 11. Грошев, А.С.[Электронный ресурс]: лабораторный практикум / А.С.Грошев; А.С.Грошев. Электрон. Дан. М.|Берлин : Директ-Медиа, 2015. – 159 с. Режим доступа: http://biblioclub.ru/index.php?page=book&id=428590 (26.08.2019).

### **8.3 Перечень ресурсов информационно-телекоммуникационной сети «Интернет», необходимых для освоения дисциплины**

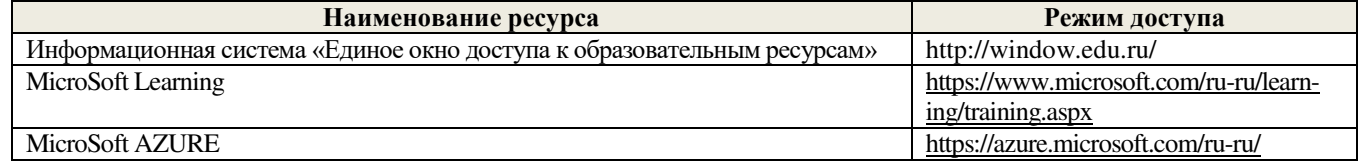

#### **8.4 Методические указания для обучающихся по освоению дисциплины**

1. Положение о текущей аттестации обучающихся в НИМИ ДГАУ [Электронный ресурс] (введено в действие приказом директора №119 от 14 июля 2015 г.) / Новочерк. инж.-мелиор. ин-т Донской ГАУ.-Электрон. дан.- Новочеркасск, 2015.- Режим доступа: http://www.ngma.su

2.Типовые формы титульных листов текстовой документации, выполняемой студентами в учебном процессе [Электронный ресурс] / Новочерк. инж.-мелиор. ин-т Донской ГАУ.-Электрон. дан.- Новочеркасск, 2015.- Режим доступа: http://www.ngma.su

3. Положение о курсовом проекте (работе) обучающихся, осваивающих образовательные программы бакалавриата, специалитета, магистратуры[Электронный ресурс] (введ. в действие приказом директора №120 от 14 июля 2015г.) / Новочерк. инж.-мелиор. ин-т Донской ГАУ.-Электрон. дан.- Новочеркасск, 2015.- Режим доступа: [http://www.ngma.su](http://www.ngma.su/)

4.Положение о промежуточной аттестации обучающихся по программам высшего образования [Электронный ресурс] (вве-дено в действие приказом директора НИМИ Донской ГАУ №3-ОД от 18 января 2018 г.) / Новочерк. инж.-

мелиор. ин-т Донской ГАУ.-Электрон. дан. - Новочеркасск, 2018. - Режим доступа: http://www.ngma.su

Приступая к изучению дисциплины необходимо в первую очередь ознакомиться с содержанием РПД. Лекции имеют целью дать систематизированные основы научных знаний об общих вопросах дисциплины. При изучении и проработке теоретического материала для обучающихся необходимо:

- повторить законспектированный на лекционном занятии материал и дополнить его с учетом рекомендованной по данной теме литературы;

- при самостоятельном изучении темы сделать конспект, используя рекомендованные в РПД литературные источники и ресурсы информационно-телекоммуникационной сети «Интернет».

### **8.5 Перечень информационных технологий используемых при осуществлении образовательного процесса, программного обеспечения и информационных справочных систем, для освоения обучающимися дисциплины**

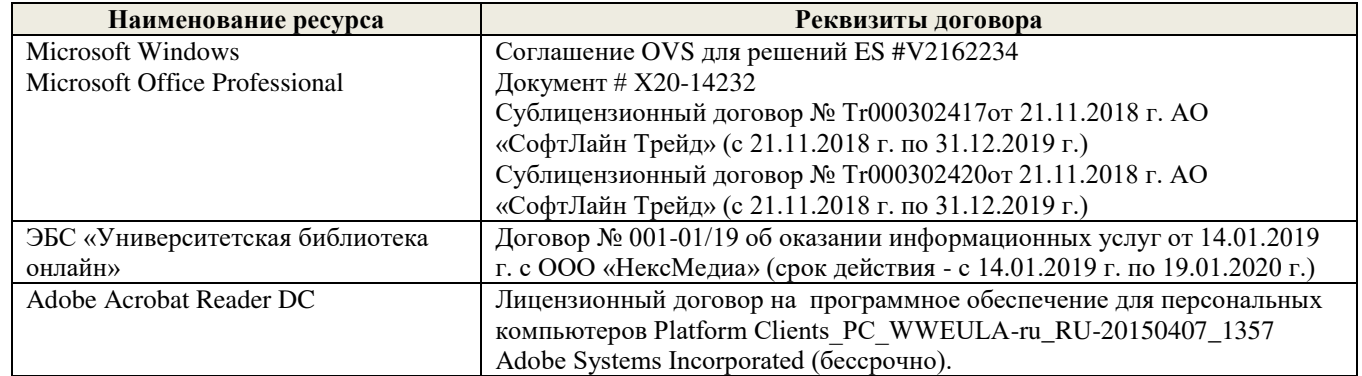

### **9. Описание материально-технической базы, необходимой для осуществления образовательного процесса по дисциплине**

Преподавание дисциплины осуществляется в специальных помещениях – учебных аудиториях для проведения занятий лекционного типа, семинарского типа (практические и лабораторный занятия), курсового проектирования (при наличии), групповых и индивидуальных консультаций, текущего контроля и промежуточной аттестации, а также помещениях для самостоятельной работы. Специальные помещения укомплектованы специализированной мебелью (стол и стул преподавателя, парты, доска), техническими средствами обучения, служащими для представления учебной информации большой аудитории.

Лекционные занятия проводятся в аудиториях общего пользования (а.228), оснащенных специальной мебелью, доской, наборами демонстрационного оборудования (экран, проектор, акустическая система, хранится – а359) и учебнонаглядными пособиями.

Лабораторные занятия проводятся в лабораториях, оснащенных полным комплексом мультимедийного оборудования: П22

Учебные аудитории для проведения групповых и индивидуальных консультаций, текущего контроля : П22. Помещение для самостоятельной работы (П18) оснащено компьютерной техникой с возможностью подключения к сети интернет и обеспечением доступа в электронную информационно-образовательную среду организации.

Помещение для хранения и профилактического обслуживания учебного оборудования – ауд. 359

Обучающиеся из числа лиц с ограниченными возможностями здоровья обеспечены печатными и (или) электронными образовательными ресурсами в формах, адаптированных к ограничениям их здоровья.

### **10. ОСОБЕННОСТИ ОРГАНИЗАЦИИ ОБРАЗОВАТЕЛЬНОГО ПРОЦЕССА ПО ДИСЦИПЛИНЕ ДЛЯ ИНВАЛИДОВ И ЛИЦ С ОГРАНИЧЕННЫМИ ВОЗМОЖНОСТЯМИ**

Содержание дисциплины и условия организации обучения для обучающихся с ограниченными возможностями здоровья и ин-валидов корректируются при наличии таких обучающихся в соответствии с индивидуальной программой реабилитации инвалида, а так же методическими рекомендациями по организации образовательного процесса для обучения инвалидов и лиц с ограниченными возможностями здоровья в образовательных организациях высшего образования (утв. Минобрнауки России 08.04.2014 №АК-44-05 вн), Положением о методике сценки степени возможности включения лиц с ограниченными возможностями здоровья и инвалидов в общий образовательный процесс (НИМИ, 2015); Положением об обучении лиц с ограниченными возможностями здоровья и инвали-дов в Новочеркасском инженерно-мелиоративном институте (НИМИ, 2015).

Дополнения и изменения рассмотрены на заседании кафедры «26» августа 2019 г.

внесенные изменения утверждаю: «27» августа 2019 г.

Заведующий кафедрой  $\overbrace{(\text{no} \text{mucle})}$   $\overbrace{(\text{no} \text{mucle})}$   $\overbrace{(\text{no} \text{mucle})}$   $\overbrace{(\text{no} \text{mucle})}$  (подпись) (Ф.И.О.) Декан факультета \_\_\_\_\_\_\_\_\_\_\_\_\_\_\_\_\_\_\_\_ Ширяев С.Г.

 $(Φ.M.O)$ 

В рабочую программу на весенний семестр 2019 - 2020 учебного года вносятся изменения : дополнено содержание следующих разделов и подразделов рабочей программы:

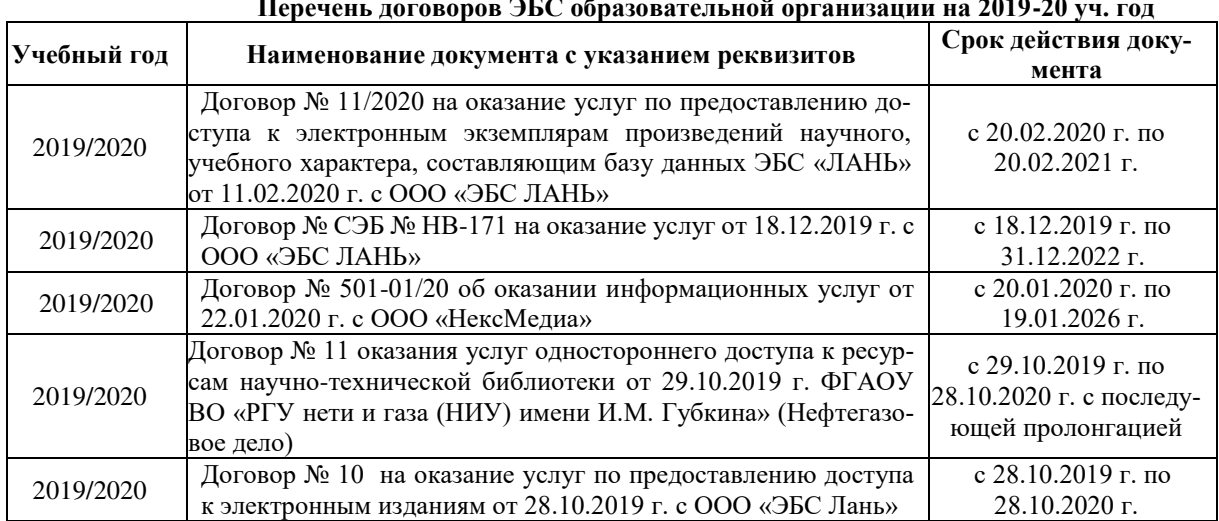

## **8.3 Современные профессиональные базы и информационные справочные системы Перечень договоров ЭБС образовательной организации на 2019-20 уч. год**

## **8.5 Перечень информационных технологий и программного обеспечения, используемых при осуществлении образовательного процесса**

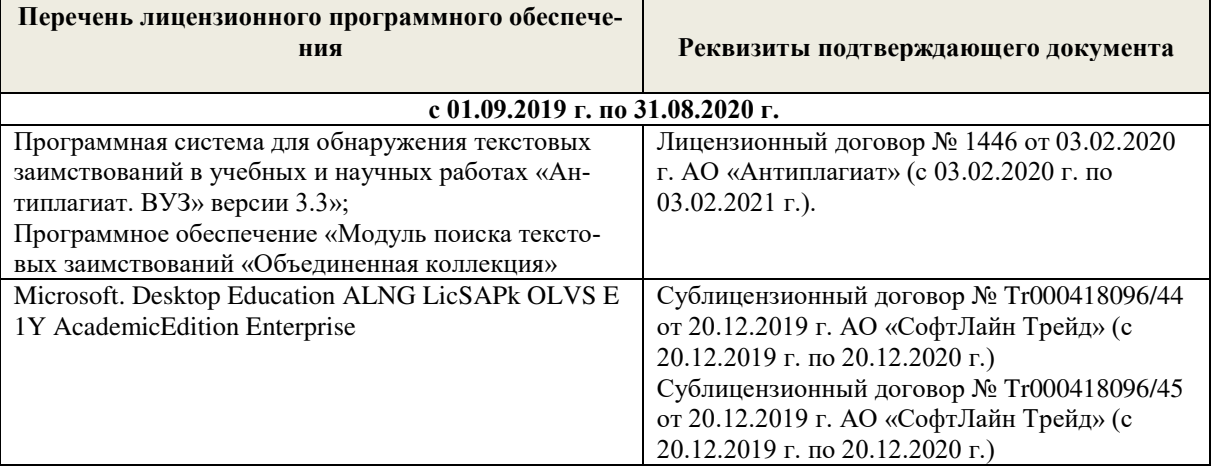

Дополнения и изменения рассмотрены на заседании кафедры «10» февраля 2020 г.

внесенные изменения утверждаю: «12» февраля 2020 г.

Заведующий кафедрой  $\overbrace{(\text{no,mucb})}^{\text{(1000)}}$  Иванов П.В. (подпись) (Ф.И.О.) Декан факультета \_\_\_\_\_\_\_\_\_\_\_\_\_\_\_\_\_\_\_\_ Ширяев С.Г.

Ширяев С.Г.<br>(Ф.И.О)

## **6. ПЕРЕЧЕНЬ УЧЕБНО-МЕТОДИЧЕСКОГО ОБЕСПЕЧЕНИЯ ДЛЯ САМОСТОЯТЕЛЬНОЙ РАБОТЫ ОБУЧАЮЩИХСЯ**

- 1. Методические рекомендации по организации самостоятельной работы обучающихся в НИМИ ДГАУ[Электронный ресурс] : (введ. в действие приказом директора №106 от 19 июня 2015г.) / Новочерк. инж.-мелиор. ин-т Донской ГАУ.-Электрон. дан.- Новочеркасск, 2015.- Режим доступа: http://www.ngma.su
- 2. Информатика [Текст] : метод. указ. по вып. расч.-граф. раб. студ. оч. формы обучения по направл. "Землеустройство и кадастры", "Лесн. дело", "Ланд-шафтная архитектура", "Экология и природопользование", "Природообустр-во и водопользование", "Техносферная без-ть" / Новочерк. инж.-мелиор. ин-т Донской ГАУ, каф. менеджмента и информатики ; сост. Г.А. Полубедова. - Новочеркасск, 2016. - 28 с. (11 экз)
- 3. Информатика [Электронный ресурс] : метод. указ. по вып. расч.-граф. раб. студ. оч. формы обучения по направл. "Землеустройство и кадастры", "Лесн. дело", "Ландшафтная архитектура", "Экология и природопользование", "Природообустр-во и водопользование", "Техносферная без-ть" / Новочерк. инж.-мелиор. ин-т Донской ГАУ, каф. менеджмента и информатики ; сост. Г.А. Полубедова. - Новочеркасск, 2016. - 28 с. - ЖМД; PDF; 1,03 МБ. - Систем. требования : IBM PC ; Windows 7 ; Adobe Acrobat X Pro . - Загл. с экрана
- 4. Информатика [Электронный ресурс] : метод. указ. по вып. контр. раб. студ. заоч. формы обучения по направл. "Землеустройство и кадастры", "Лесн. дело", "Ландшафтная архитектура", "Экология и природопользование", "Природообустр-во и водопользование", "Техносферная без-ть" / Новочерк. инж.-мелиор. ин-т Донской ГАУ, каф. менеджмента и информатики ; сост. Г.А. Полубедова. - Новочеркасск, 2016. - 28 с. - ЖМД; PDF; 1,03 МБ. - Систем. требования : IBM PC ; Windows 7 ; Adobe Acrobat X Pro . - Загл. с экрана
- 5. Информатика [Текст] : метод. указ. по вып. контр. раб. студ. заоч. формы обучения по направл. "Землеустройство и кадастры", "Лесн. дело", "Ландшафтная архитектура", "Экология и природопользование", "Природообустр-во и водопользование", "Техносферная без-ть" / Новочерк. инж.-мелиор. ин-т Донской ГАУ, каф. менеджмента и информатики ; сост. Г.А. Полубедова. - Новочеркасск, 2016. - 46 с. – (7экз)

## **7. ФОНД ОЦЕНОЧНЫХ СРЕДСТВ ДЛЯ КОНТРОЛЯ УСПЕВАЕМОСТИ И ПРОВЕДЕНИЯ ПРОМЕЖУТОЧНОЙ АТТЕСТАЦИИ ОБУЧАЮЩИХСЯ ПО ДИСЦИПЛИНЕ**

#### **Вопросы к экзамену**

- 1. Требования к банку данных.
- 2. Основные компоненты банка данных.
- 3. Понятие базы данных.
- 4. Понятие системы управления базами данных.
- 5. Понятие словаря данных и его назначение.
- 6. Понятие и назначения приложений.
- 7. Понятие безопасности и целостности базы данных.
- 8. Основные виды программ, относящихся к СУБД<br>9. Архитектура СУБЛ и её характеристика
- Архитектура СУБД и её характеристика.
- 10. Модели данных. Их достоинства и недостатки.
- 11. Иерархическая модель. Её достоинства и недостатки.
- 12. Сетевая модель. Её достоинства и недостатки.
- 13. Понятие информационной системы и ее функции.
- 14. Понятие банка данных.
- 15. Пользователи банка данных и их функции.
- 16. Основные функции группы администратора БД
- 17. Преимущества и недостатки банка данных.
- 18. Прикладное программное обеспечение. Основные понятия. Виды ППП.
- 19. Назначение программ технического обслуживания.
- 20. Операционные системы. Назначение. Состав.
- 21. Назначение утилит.
- 22. Классификация прикладных программных средств.
- 23. Реляционная модель. Её достоинства и недостатки.
- 24. Постреляционная модель. Её достоинства и недостатки.
- 25. Многомерная модель. Её достоинства и недостатки.
- 26. Объектно-ориентированная модель. Её достоинства и недостатки.
- 27. Структура базы данных и этапы её создания.
- 28. Проектирование базы данных.
- 29. Разработка структуры базы данных.
- Объекты базы данных.
- 31. Таблицы: понятие, назначение, способы создания.
- 32. Запросы: понятие, назначение, особенность применения.
- 33. Формы: понятие, назначение, особенность применения.
- 34. Отчеты: понятие, назначение, особенность применения.
- 35. Макросы: понятие, назначение.
- 36. Модули: понятие, назначение.
- Средства создания объектов базы данных и соотношения между ними.
- 38. Ключевые поля. Первичный ключ таблицы и его свойства.
- 39. Межтабличные связи.
- 40. Внешний ключ таблицы.
- 41. Обеспечение условий целостности данных.
- 42. Каскадное обновление данных.
- 43. Каскадное удаление данных.
- 44. Понятие информации и развитие информатики.
- 45. Основные операции обработки данных.
- 46. Информация и ее свойства.
- 47. Измеримость информации, кодирование.
- 48. Назначение информационных технологий.
- 49. Этапы развития информационных технологий.
- 50. Классификация ПК.
- 51. Арифметические и логические основы ЭВМ.
- 52. Архитектура персональной ЭВМ.
- 53. Магистрально модульный принцип построения ПЭВМ.
- 54. Принципы построения ЭВМ.
- 55. Базовая конфигурация ПК.
- 56. Назначение монитора. Перечислить их разновидности.
- 57. Назначение материнской платы.
- 58. Что является ядром материнской платы?
- 59. Из каких видов памяти состоит основная память?
- 60. Назначение ПЗУ.
- 61. Какой вид памяти является энергозависимым?
- 62. Основная функция кэш-памяти.
- 63. Характеристика системной магистрали.
- 64. Перечислить и охарактеризовать периферийные устройства ПК.
- 65. Внешняя память. Классификация накопителей.
- 66. Лополнительные устройства внешней памяти.
- 67. Понятие программы. Цель компьютерной программы.
- 68. Программное обеспечение и характеристика его уровней.
- 69. Системное программное обеспечение. Основные понятия. Назначение.

#### Контрольная работа студентов заочной формы обучения

Работа состоит из восьми пунктов, охватывающих курс дисциплины, и выполняется по одному из указанных вариантов. Выбор варианта определяется последней цифрой зачетной книжки студента.

Перечень вариантов заданий контрольной работы, методика ее выполнения и необходимая литература приведены в методических указаниях для написания контрольной работы [4].

Полный фонд оценочных средств, включающий текущий контроль успеваемости и перечень контрольно-измерительных материалов (КИМ) приведен в приложении к рабочей программе.

## 8. УЧЕБНО-МЕТОДИЧЕСКОЕ И ИНФОРМАЦИОННОЕ ОБЕСПЕЧЕНИЕ ДИСЦИПЛИНЫ

### 8.1 Основная литература

- 1. Гвоздева В.А. Информатика, автоматизированные информационные технологии и системы : учебник для студентов технических специальностей / В. А. Гвоздева. - Москва: ФОРУМ: ИНФРА-М, 2011. - 536 с.: ил. - ISBN 978-5-16-004572-6 (ИНФРА-М): 388-50. - Текст: непосредственный. (20 экз.)
- 2. Проскурин, В.Г. Защита программ и данных : учебное пособие для вузов по направлению 090900 "Информационная безопасность" (бакалавр) и специальности 090301 "Компьютерная безопасность", 090303 "Информационная безопасность автоматизированных систем" / В. Г. Проскурин. - 2-е изд., стер. - Москва: Академия, 2012. - 171 с. -(Высшее профессиональное образование. Бакалавриат). - Гриф УМО. - ISBN 978-5-7695-9288-1: 554-00. - Текст: непосредственный. (12 экз)
- Советов, Б.Я. Информационные технологии : учебник для бакалавров по направлению подготовки "Информатика  $3.$ и выч.техника" и "Информ. системы" / Б. Я. Советов, В. В. Цехановский. - 6-е изд. - Москва: Юрайт, 2013. - 263 с. - (Бакалавр. Базовый курс). - Гриф Мин. обр. - ISBN 978-5-9916-2824-2 : 228-00. - Текст : непосредственный. (40 экз)
- 4. Информатика: учебник для бакалавров по спец. 080801 "Прикладная информатика" и др. эконом. спец. / под ред. В.В. Трофимова. - 2-е изд., испр. и доп. - М. : Юрайт, 2013. - 917 с. - Текст : непосредственный. (180 экз)
- 5. Янченко, Д.В. Информатика : курс лекций для студентов обучающихся по направлению "Природообустройство и водопользование", "Строительство", "Техносферная безопасность", "Гидромелиорация" / Д. В. Янченко; Новочерк. инж.-мелиор. ин-т Донской ГАУ. - Новочеркасск, 2017. - URL : http://ngma.su (дата обращения: 25.08.2020). -Текст: электронный.

6. Грошев, А. С. Информатика : учебник / А. С. Грошев. - Москва ; Берлин : Директ-Медиа, 2015. - 484 с. - URL : http://biblioclub.ru/index.php?page=book&id=428591 (дата обращения: 25.08.2020). - ISBN 978-5-4475-5064-6. - Текст : электронный.

## **8.2 Дополнительная литература**

- 1. Смелянский, Р.Л. Компьютерные сети : учебник для вузов по направлению 010400 "Прикладная математика и информатика" и 010300 "Фундаментальная информатика и информационные технологии". В 2 т. Т.2 : Сети ЭВМ / Р. Л. Смелянский. - Москва : Академия, 2011. - 240 с. - (Высшее профессиональное образование). - Гриф УМО. - Текст : непосредственный. - ISBN 978-5-7695-7152-7 : 296-23. (5 экз)
- 2. Илюшечкин, В.М. Основы использования и проектирования баз данных : учебное пособие для вузов по направлению "Информатика и вычастях техника" / В. М. Илюшечкин. - Москва : Юрайт, 2011. - 213 с. - (Основы наук). - Гриф УМО. - Текст : непосредственный. - ISBN 978-5-9916-1104-6 : 338-00. (4 экз)
- 3. Воробьева, Ф. И. Информатика. MS Excel 2010 / Ф. И. Воробьева, Е. С. Воробьев. Казань : Изд-во КНИТУ, 2014. - 100 с. - URL : http://biblioclub.ru/index.php?page=book&id=428798 (дата обращения: 25.08.2020). - ISBN 978-5-7882- 1657-7. - Текст : электронный.
- 4. Информатика : методические указания по выполнению контрольной работы студентами заочной формы обучения по направлению "Землеустройство и кадастры", "Лесн. дело", "Ландшафтная архитектура", "Экология и природопользование", "Природообустройство и водопользование", "Техносферная без-ть" / Новочерк. инж.-мелиор. ин-т Донской ГАУ, каф. менеджмента и информатики ; сост. Г.А. Полубедова. - Новочеркасск, 2016. - 46 с. - б/ц. - Текст : непосредственный.
- 5. Информатика : методические указания по выполнению контрольной работы студентами заочной формы обучения по направлению "Землеустройство и кадастры", "Лесн. дело", "Ландшафтная архитектура", "Экология и природопользование", "Природообустройство и водопользование", "Техносферная без-ть" / Новочерк. инж.-мелиор. ин-т Донской ГАУ, каф. менеджмента и информатики ; сост. Г.А. Полубедова. - Новочеркасск, 2016. - URL : http://ngma.su (дата обращения: 25.08.2020). - Текст : электронный.
- 6. Информатика : методические указания по выполнению расчетно-графической работы студентами очной формы обучения по направлению "Землеустройство и кадастры", "Лесн. дело", "Ландшафтная архитектура", "Экология и природопользование", "Природообустройство и водопользование", "Техносферная без-ть" / Новочерк. инж.-мелиор. ин-т Донской ГАУ, каф. менеджмента и информатики ; сост. Г.А. Полубедова. - Новочеркасск, 2016. - 28 с. б/ц. - Текст : непосредственный. (11 экз)
- 7. Информатика : методические указания по выполнению расчетно-графической работы студентами очной формы обучения, обучающихся по направлению "Гидромелиорация" / Новочерк. инж.-мелиор. ин-т Донской ГАУ ; сост. Г.А. Полубедова, Д.В. Янченко. - Новочеркасск, 2017. - URL : http://ngma.su (дата обращения: 25.08.2020 ). - Текст : электронный.
- 8. Информатика : методические указания по выполнению лабораторных работ студентов очной формы обучения, обучающихся по направлению "Гидромелиорация" / Новочерк. инж.-мелиор. ин-т Донской ГАУ ; сост. Г.А. Полубедова, Д.В. Янченко. - Новочеркасск, 2017. - URL : http://ngma.su (дата обращения:25.08.2020 ). - Текст : электронный.
- 9. Информатика : методические указания по выполнению контрольной работы студентами заочной формы обучения по направлению "Землеустройство и кадастры", "Лесн. дело", "Ландшафтная архитектура", "Экология и природопользование", "Природообустройство и водопользование", "Техносферная без-ть" / Новочерк. инж.-мелиор. ин-т Донской ГАУ, каф. менеджмента и информатики ; сост. Г.А. Полубедова. - Новочеркасск, 2016. - URL : http://ngma.su (дата обращения:25.08.2020). - Текст : электронный.
- 10. Грошев, А. С. Информатика : лабораторный практикум / А. С. Грошев. Москва ; Берлин : Директ-Медиа, 2015. 159 с. - URL : http://biblioclub.ru/index.php?page=book&id=428590 (дата обращения: 25.08.2020). - ISBN 978-5-4475- 5063-9. - Текст : электронный.

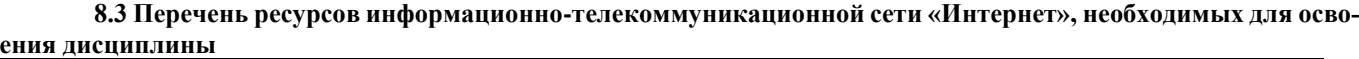

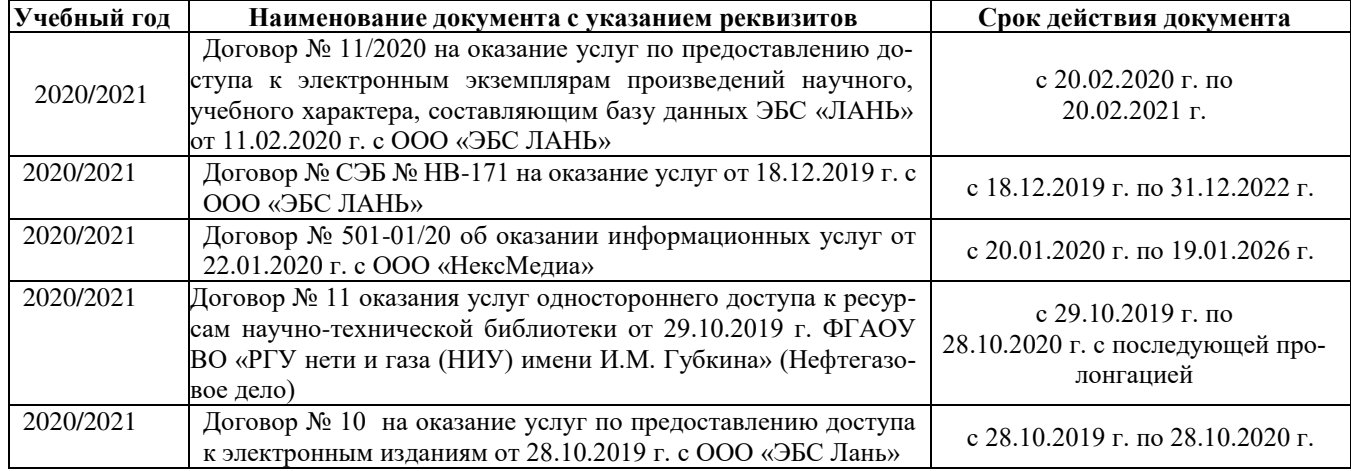

**8.4 Методические указания для обучающихся по освоению дисциплины**

1. Положение о текущей аттестации обучающихся в НИМИ ДГАУ [Электронный ресурс] (введено в действие приказом директора №119 от 14 июля 2015 г.) / Новочерк. инж.-мелиор. ин-т Донской ГАУ.-Электрон. дан.- Новочеркасск, 2015.- Режим доступа: http://www.ngma.su

2.Типовые формы титульных листов текстовой документации, выполняемой студентами в учебном процессе [Электронный ресурс] / Новочерк. инж.-мелиор. ин-т Донской ГАУ.-Электрон. дан.- Новочеркасск, 2015.- Режим доступа: http://www.ngma.su

3. Положение о курсовом проекте (работе) обучающихся, осваивающих образовательные программы бакалавриата, специалитета, магистратуры[Электронный ресурс] (введ. в действие приказом директора №120 от 14 июля 2015г.) / Новочерк. инж.-мелиор. ин-т Донской ГАУ.-Электрон. дан.- Новочеркасск, 2015.- Режим доступа: [http://www.ngma.su](http://www.ngma.su/)

4.Положение о промежуточной аттестации обучающихся по программам высшего образования [Электронный ресурс] (вве-дено в действие приказом директора НИМИ Донской ГАУ №3-ОД от 18 января 2018 г.) / Новочерк. инж. мелиор. ин-т Донской ГАУ.-Электрон. дан. - Новочеркасск, 2018. - Режим доступа: http://www.ngma.su

Приступая к изучению дисциплины необходимо в первую очередь ознакомиться с содержанием РПД. Лекции имеют целью дать систематизированные основы научных знаний об общих вопросах дисциплины. При изучении и проработке теоретического материала для обучающихся необходимо:

- повторить законспектированный на лекционном занятии материал и дополнить его с учетом рекомендованной по данной теме литературы;

- при самостоятельном изучении темы сделать конспект, используя рекомендованные в РПД литературные источники и ресурсы информационно-телекоммуникационной сети «Интернет».

### **8.5 Перечень информационных технологий используемых при осуществлении образовательного процесса, программного обеспечения и информационных справочных систем, для освоения обучающимися дисциплины**

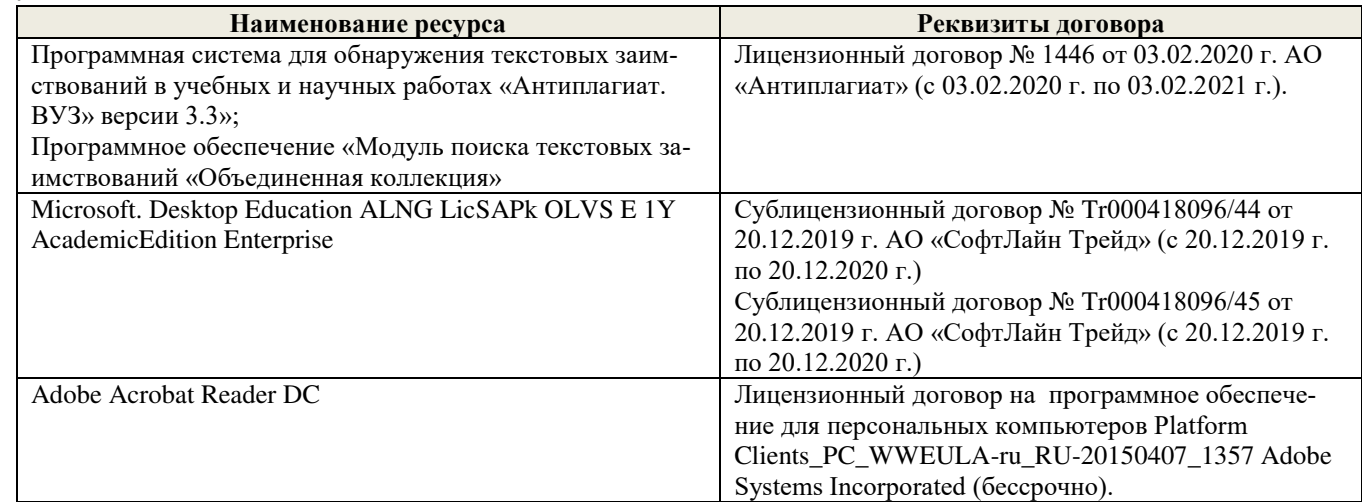

#### **9. Описание материально-технической базы, необходимой для осуществления образовательного процесса по дисциплине**

Преподавание дисциплины осуществляется в специальных помещениях – учебных аудиториях для проведения занятий лекционного типа, семинарского типа (практические и лабораторный занятия), курсового проектирования (при наличии), групповых и индивидуальных консультаций, текущего контроля и промежуточной аттестации, а также помещениях для самостоятельной работы. Специальные помещения укомплектованы специализированной мебелью (стол и стул преподавателя, парты, доска), техническими средствами обучения, служащими для представления учебной информации большой аудитории.

Лекционные занятия проводятся в аудиториях общего пользования (а.228), оснащенных специальной мебелью, доской, наборами демонстрационного оборудования (экран, проектор, акустическая система, хранится – а359) и учебнонаглядными пособиями.

Лабораторные занятия проводятся в лабораториях, оснащенных полным комплексом мультимедийного оборудования:  $\Pi$ 22

Учебные аудитории для проведения групповых и индивидуальных консультаций, текущего контроля : П22. Помещение для самостоятельной работы (П18) оснащено компьютерной техникой с возможностью подключения к сети интернет и обеспечением доступа в электронную информационно-образовательную среду организации.

Помещение для хранения и профилактического обслуживания учебного оборудования – ауд. 359

Обучающиеся из числа лиц с ограниченными возможностями здоровья обеспечены печатными и (или) электронными образовательными ресурсами в формах, адаптированных к ограничениям их здоровья.

## **10. ОСОБЕННОСТИ ОРГАНИЗАЦИИ ОБРАЗОВАТЕЛЬНОГО ПРОЦЕССА ПО ДИСЦИПЛИНЕ ДЛЯ ИНВАЛИДОВ И**

## **ЛИЦ С ОГРАНИЧЕННЫМИ ВОЗМОЖНОСТЯМИ**

Содержание дисциплины и условия организации обучения для обучающихся с ограниченными возможностями здоровья и ин-валидов корректируются при наличии таких обучающихся в соответствии с индивидуальной программой реабилитации инвалида, а так же методическими рекомендациями по организации образовательного процесса для обучения инвалидов и лиц с ограниченными возможностями здоровья в образовательных организациях высшего образования (утв. Минобрнауки России 08.04.2014 №АК-44-05 вн), Положением о методике сценки степени возможности включения лиц с ограниченными возможностями здоровья и инвалидов в общий образовательный процесс (НИМИ, 2015); Положением об обучении лиц с ограниченными возможностями здоровья и инвали-дов в Новочеркасском инженерно-мелиоративном институте (НИМИ, 2015).

Дополнения и изменения рассмотрены на заседании кафедры «26» августа 2020 г.

 $\overbrace{(\text{no}\text{prime})}$ 

внесенные изменения утверждаю: «27» августа 2020 г.

Заведующий кафедрой \_\_\_\_\_\_\_\_\_\_\_\_\_\_ Иванов П.В. Декан факультета  $\frac{Q_{\beta,\beta}}{P_{\beta,\text{no,unice}}}$  Дьяков В.П.  $\frac{\partial \zeta_{\ell}^{\rho}}{\text{(no) times)}}$ 

34

## 8. ДОПОЛНЕНИЯ И ИЗМЕНЕНИЯ В РАБОЧЕЙ ПРОГРАММЕ

В рабочую программу на весенний семестр 2020 - 2021 учебного года вносятся изменения: дополнено содержание следующих разделов и подразделов рабочей программы:

#### Срок Учебный год Наименование документа с указанием реквизитов действия документа Договор №1/2021 от 15.02.2021 г. с ООО «ЭБС Лань» на оказание услуг по предоставлению доступа к электронным изланиям с 20.02.2021 г. 2020/2021 коллекций: «Лесное хозяйство и лесоинженерное дело  $\Pi$ <sup>O</sup> Издательство Лань» и отдельно на книги из коллекции 19.02.2022 г. «Инженерно-технические науки - Издательство Лань» Договор № 2/2021 от 15.02.2021 г. с ООО «ЭБС Лань» на оказание услуг по предоставлению доступа к электронным изданиям коллекций: «Лесное хозяйство и лесоинженерное дело с 20.02.2021 г. - Воронежский государственный лесотехнический университет 2020/2021  $\overline{10}$ имени Г.Ф. Морозова». «Лесное хозяйство и лесоинженерное 19.02.2022 г. дело Поволжский государственный технологический университет» и отдельно на книги из разделов: «Биология», «Экология», «Химия»

## Перечень договоров ЭБС образовательной организации на 2020-2021 уч. год

Лицензионное и свободно распространяемое программное обеспечение, в том числе отечественного производства

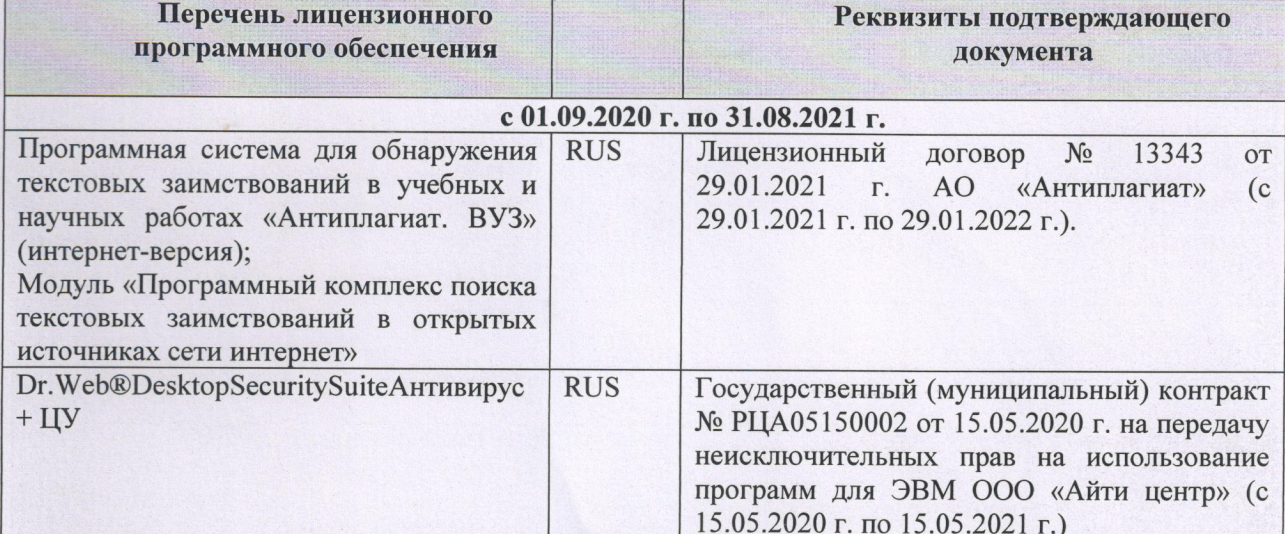

Дополнения и изменения рассмотрены на заседании кафедры «01» марта 2021 г.

Заведующий кафедрой (подпись)

Гурин К.Г.  $(\Phi$ <sub>M</sub>.O.)

внесенные изменения утверждаю: «01» марта 2021 г.

Декан факультета

 $(nonnuc<sub>b</sub>)$ 

Дьяков В.П  $(\Phi$ <sub>M</sub>.O.)

# 11. ДОПОЛНЕНИЯ И ИЗМЕНЕНИЯ В РАБОЧЕЙ ПРОГРАММЕ

В рабочую программу на 2021 - 2022 учебный год вносятся следующие дополнения и изменения - обновлено и актуализировано содержание следующих разделов и подразделов рабочей программы:

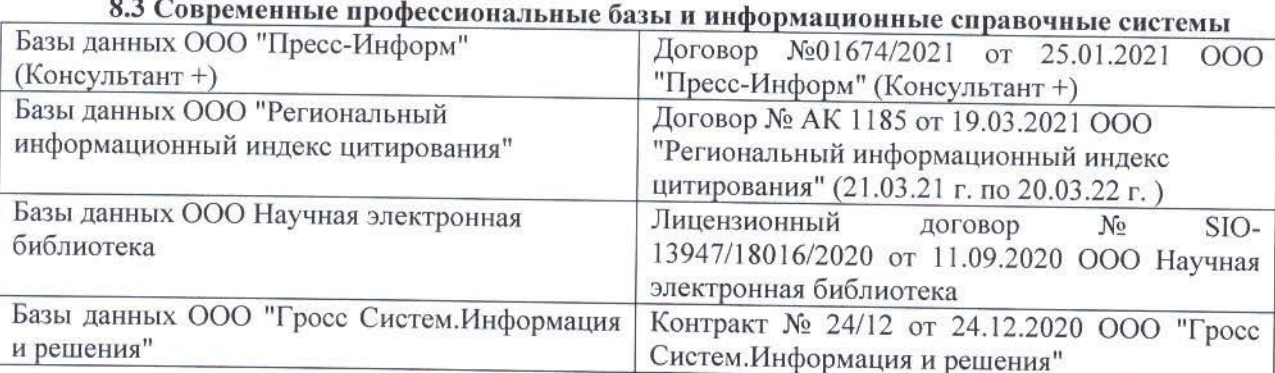

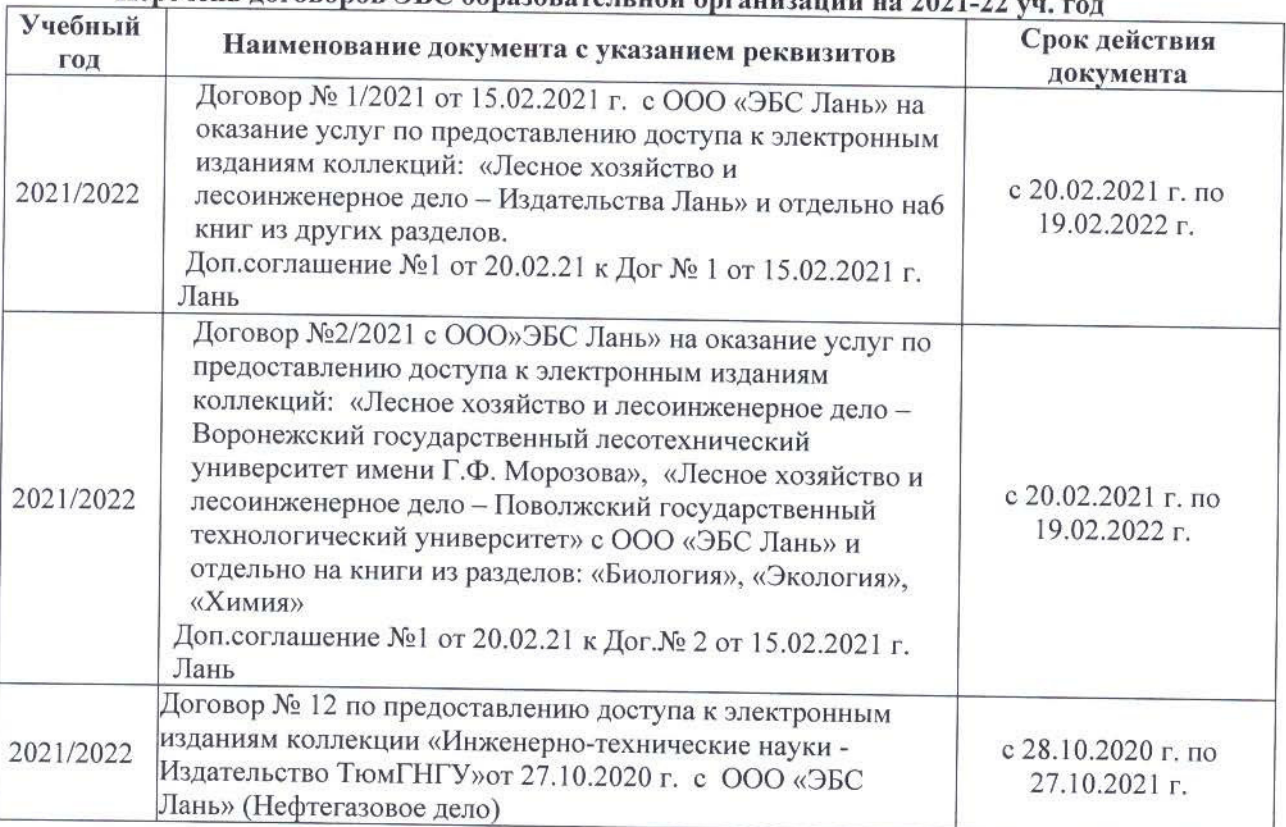

## Перечень договоров ЭБС образовательной организации на 2021-22 уд

## 8.5 Перечень информационных технологий и программного обеспечения, используемых при осуществлении образовательного процесса Перечень лицензионного программн

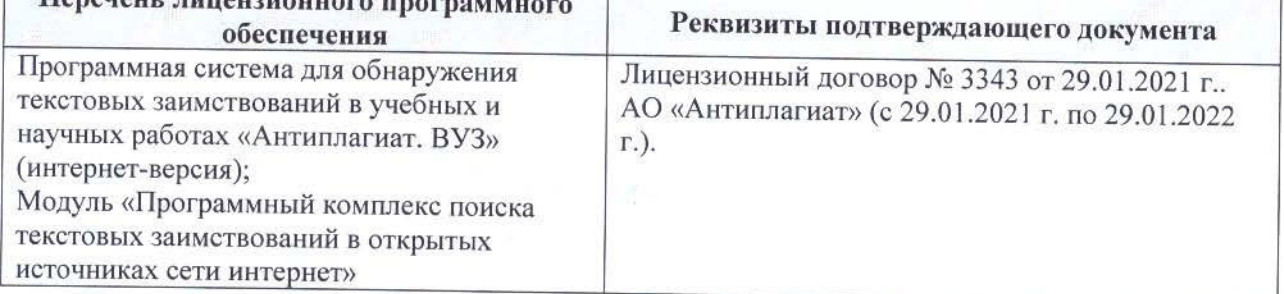

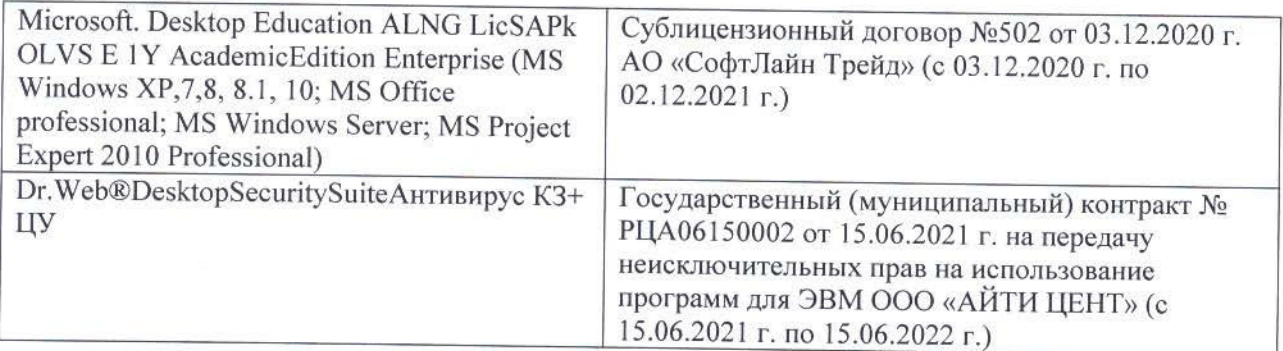

Дополнения и изменения рассмотрены на заседании кафедры «26» августа 2021 г.

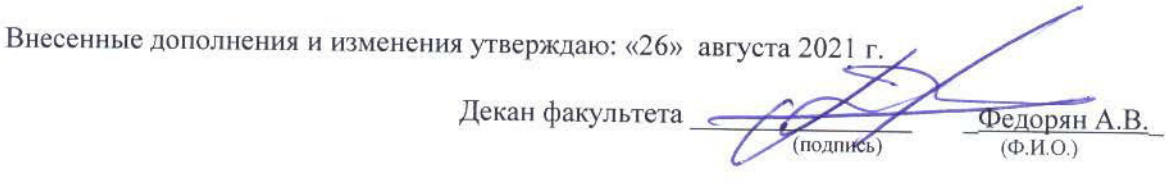

# 11. ДОПОЛНЕНИЯ И ИЗМЕНЕНИЯ В РАБОЧЕЙ ПРОГРАММЕ

В рабочую программу на 2022 - 2023 учебный год вносятся следующие дополнения и изменения - обновлено и актуализировано содержание следующих разделов и подразделов рабочей программы:

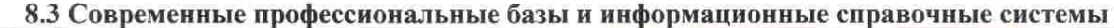

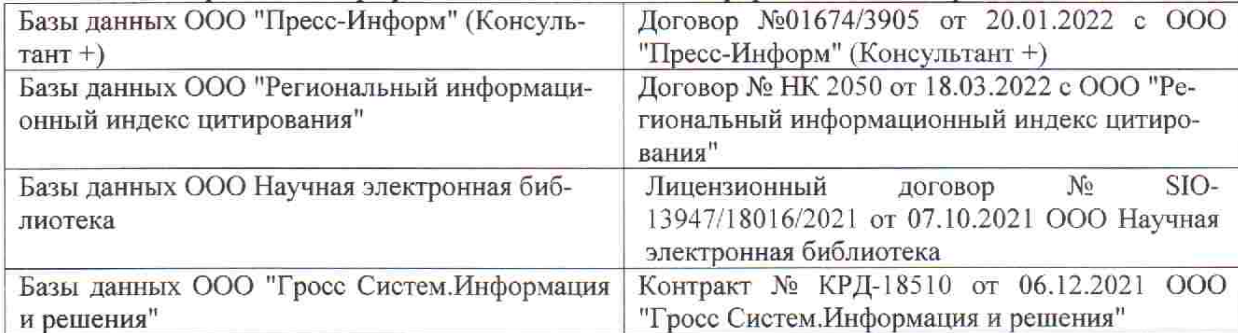

 $48.5$ 

 $\tilde{q},\tilde{q}$  ,

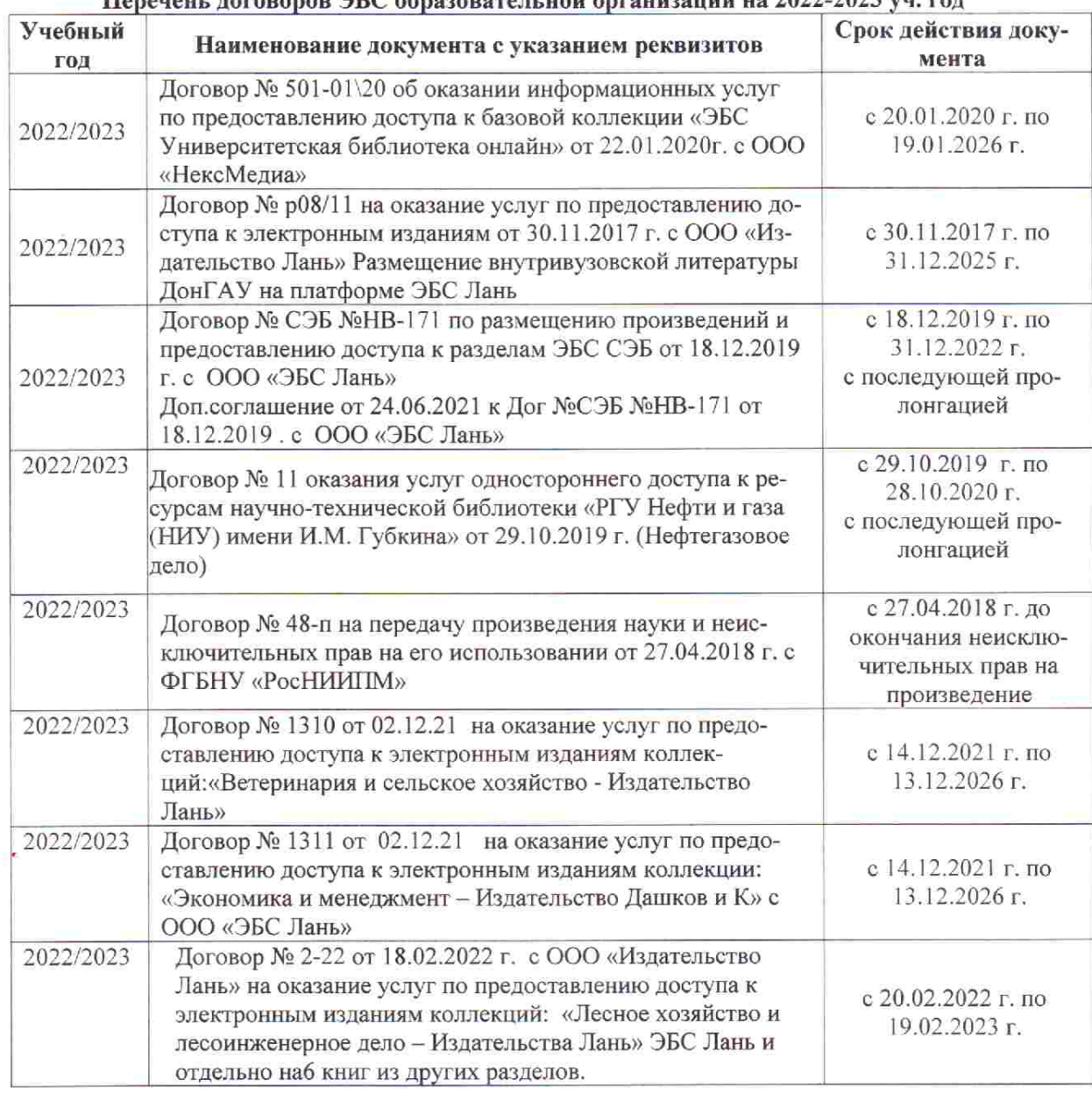

## Перечець, договоров ЭБС образовательной организации из 2022-2023 уч. год.

8.5 Перечень информационных технологий и программного обеспечения, используемых при осуществлении образовательного процесса

is s

推车

 $\upmu$  is  $\downarrow$ 

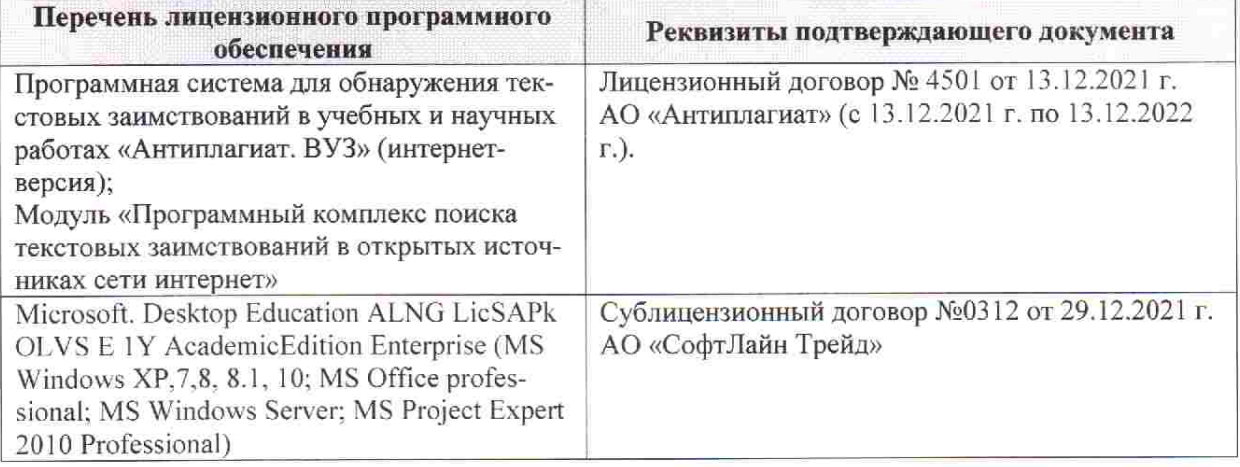

Дополнения и изменения рассмотрены на заседании кафедры «28» января 2022 г. пр. № 5

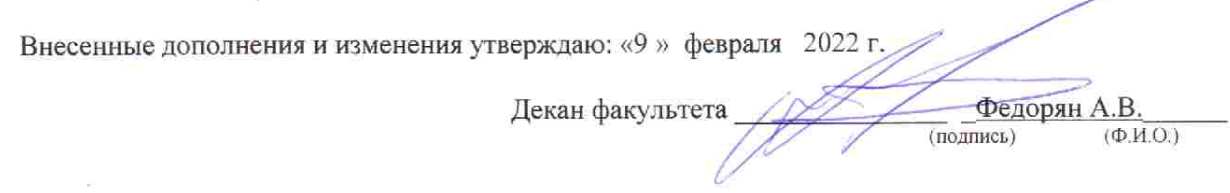